МИНИ4Б<del>7ПУСЫНО СЕЛЬСКОГО ЖО</del>ВЯЙСТВА РОССИЙСКОЙ ФЕДЕРАЦИИ Документ подписан простой электронной подписью Информация о владельце: ФИО: Алейник Станислав Николаевич Должность: Ректор Дата подписания: 25.02.2021 18:48:13 Уникальный программный ключ: 5258223550ea9fbeb23726a1609b644b33d8986ab6255894f288f91941531fae

> ФЕДЕРАЛЬНОЕ ГОСУДАРСТВЕННОЕ БЮ ДЖЕТНОЕ ОБРАЗОВАТЕЛЬНОЕ УЧРЕЖДЕНИЕ ВЫСШЕГО ОБРАЗОВАНИЯ БЕЛГОРОДСКИЙ ГОСУДАРСТВЕННЫЙ АГРАРНЫЙ УНИВЕРСИТЕТ **имени В.Я.ГОРИНА**

> > «УТВЕРЖДАЮ» Декан инженерного факультета ← С.В. Стребков  $\sqrt{6}$  $C \neq$  $2018$  г.

### **РАБОЧАЯ ПРОГРАММА**

**по дисциплине «Информационные технологии в профессиональной деятельности»**

**Н аправление 09.04.03 «Прикладная информатика»**

Направленность (профиль)

**Прикладная информатика в экономике и управлении**

**Квалификация: магистр** 

**Майский, 2018**

Рабочая программа составлена с учетом требований:

- приказ Минобрнауки России от 30.10.2014 г. № 1404 «Об утверждении фе дсрального государственного образовательного стандарта высшего образо вания по направлению подготовки 09.04.03 «Прикладная информатик: (уровень магистратуры)». (Зарегистрировано в Минюсте России 28.11.2014 № 34969);
- порядка организации и осуществления образовательной деятельности п< образовательным программам высшего образования - программам бака лавриата, программам специалитета, программам магистратуры, утвер жденного приказом Министерства образования и науки РФ от 05.04.2017 г №301;
- основной профессиональной образовательной программы ФГБОУ ВО Бел городский ГАУ по направлению подготовки 09.04.03 «Прикладная инфор матика»

Составитель: к.т.н., доцент Миронов А.Л.

Рассмотрена на заседании кафедры информатики и информационных технологи? от *21.06*. 2018 г., протокол № 13

и.о. зав. кафедрой <u>у игнатенко</u> В.А.

Одобрена методической комиссией инженерного факультета от *О 6.0 →*, 2018 г., протокол № 9-12/<sup>8</sup>

Председатель методической комиссии Слободюк А.П.

#### І. ЦЕЛЬ И ЗАДАЧИ ДИСЦИПЛИНЫ

 $1.1.$ Цель дисциплины - ознакомление обучающихся с основами современных информационных технологий, тенденциями их развития, в обучении обучающихся принципам построения информационных моделей, проведением анализа полученных результатов, применением современных информационных технологий в профессиональной деятельности.

1.2. Залачи:

в усвоение основных понятий информационных технологий; в ознакомление с архитектурой, технико-эксплуатационными характеристиками и про-граммным обеспечением современных компьютеров;

- в обучении основам работы с системным программным обеспечением (операционной системой типа Windows); с прикладным программным обеспечением: текстовым, табличным процессором и др.;

- в формировании умений и навыков эффективного использования современных персональных компьютеров для решения задач, возникающих в процессе обучения, а также задач связанных с дальнейшей профессиональной деятельностью;

- в овладении практическими навыками работы в локальных и глобальных вычислительных сетях и приемами защиты информации.

#### П. МЕСТО ДИСЦИПЛИНЫ В СТРУКТУРЕ

### ОСНОВНОЙ ПРОФЕССИОНАЛЬНОЙ ОБРАЗОВАТЕЛЬНОЙ ПРОГРАММЫ (ОПОП)

#### 2.1. Цикл (раздел) ОПОП, к которому относится дисциплина

Информационные технологии в профессиональной деятельности относятся к дисциплинам по выбору (Б1.В.ДВ.02.01) основной профессиональной образовательной программы.

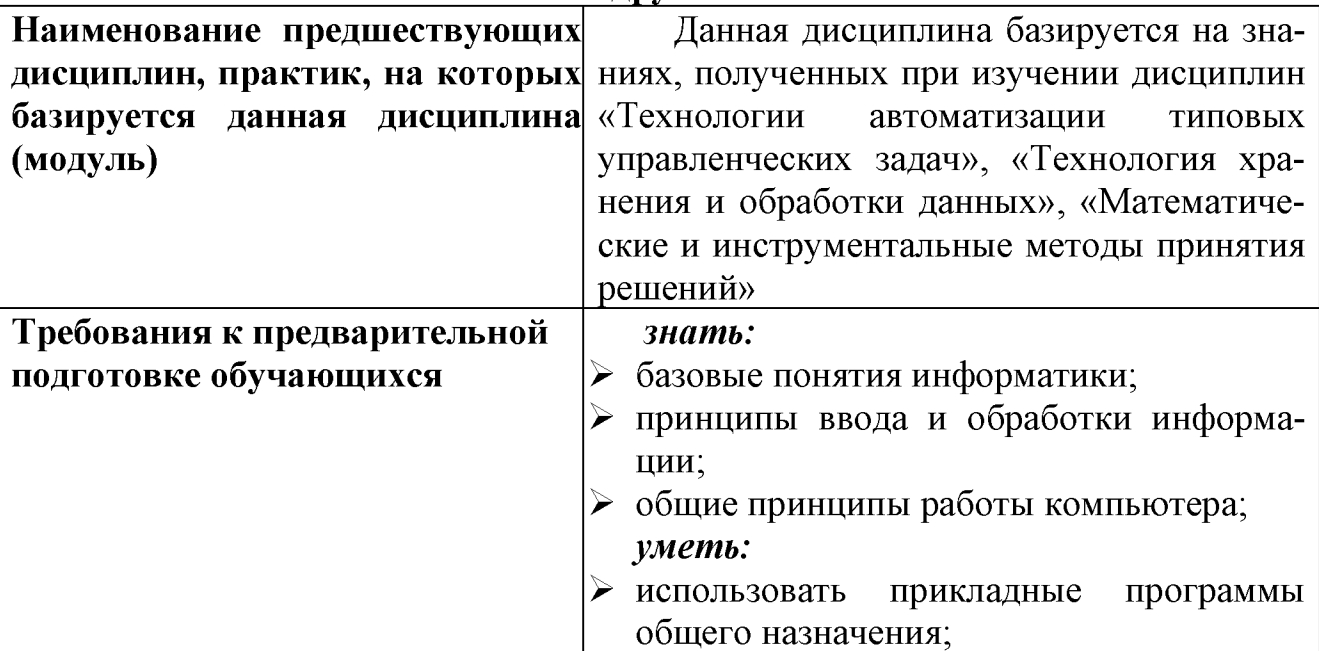

2.2. Логическая взаимосвязь с другими частями ОПОП

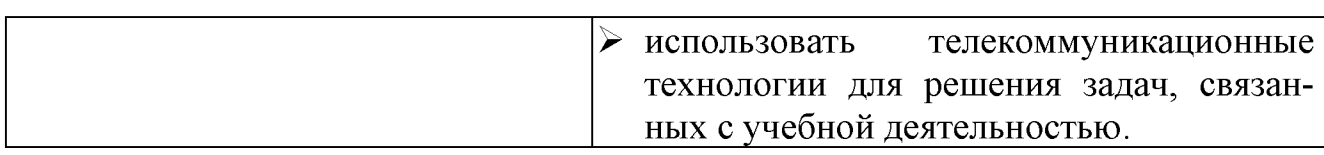

#### **III. ОБРАЗОВАТЕЛЬНЫЕ РЕЗУЛЬТАТЫ ОСВОЕНИЯ** ДИСЦИПЛИНЫ, СООТВЕТСТВУЮЩИЕ ФОРМИРУЕМЫМ КОМПЕТЕНЦИЯМ

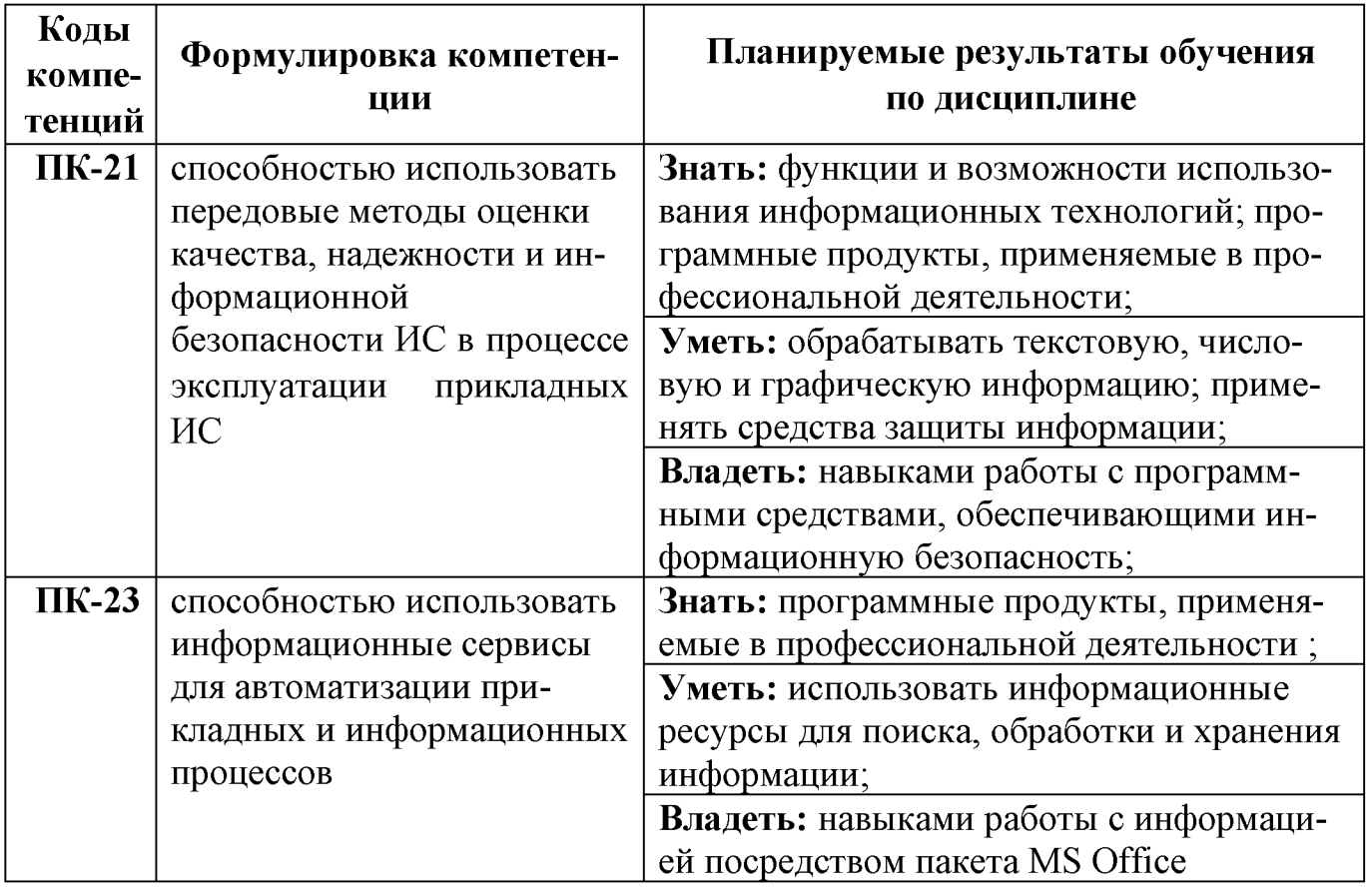

# IV. ОБЪЕМ, СТРУКТУРА, СОДЕРЖАНИЕ ДИСЦИПЛИНЫ, ВИДЫ УЧЕБНОЙ<br>РАБОТЫ И ФОРМЫ КОНТРОЛЯ ЗНАНИЙ

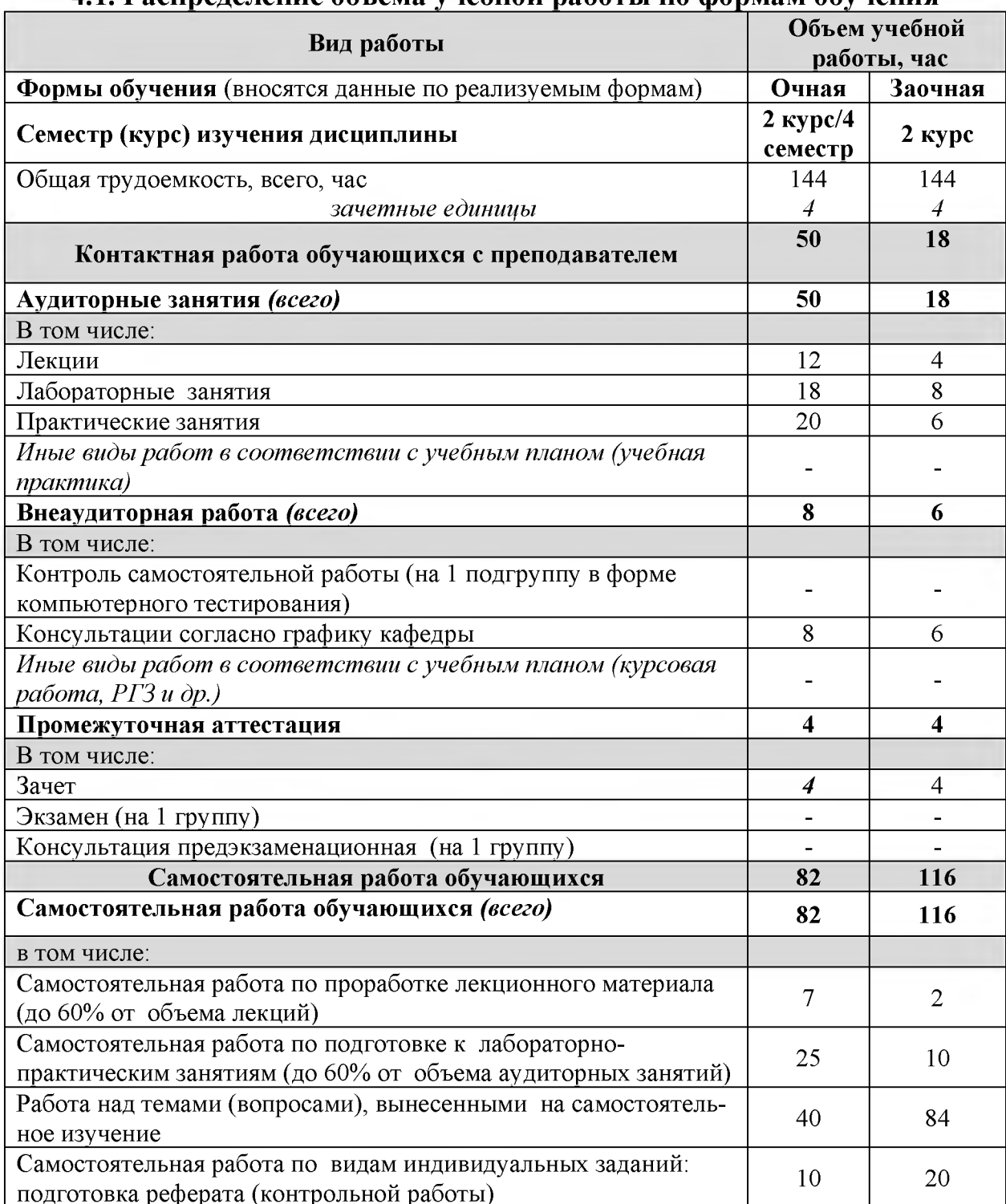

#### 4.1. Распределение объема учебной работы по формам обучения

Примечание: \* осуществляется на аудиторных занятиях

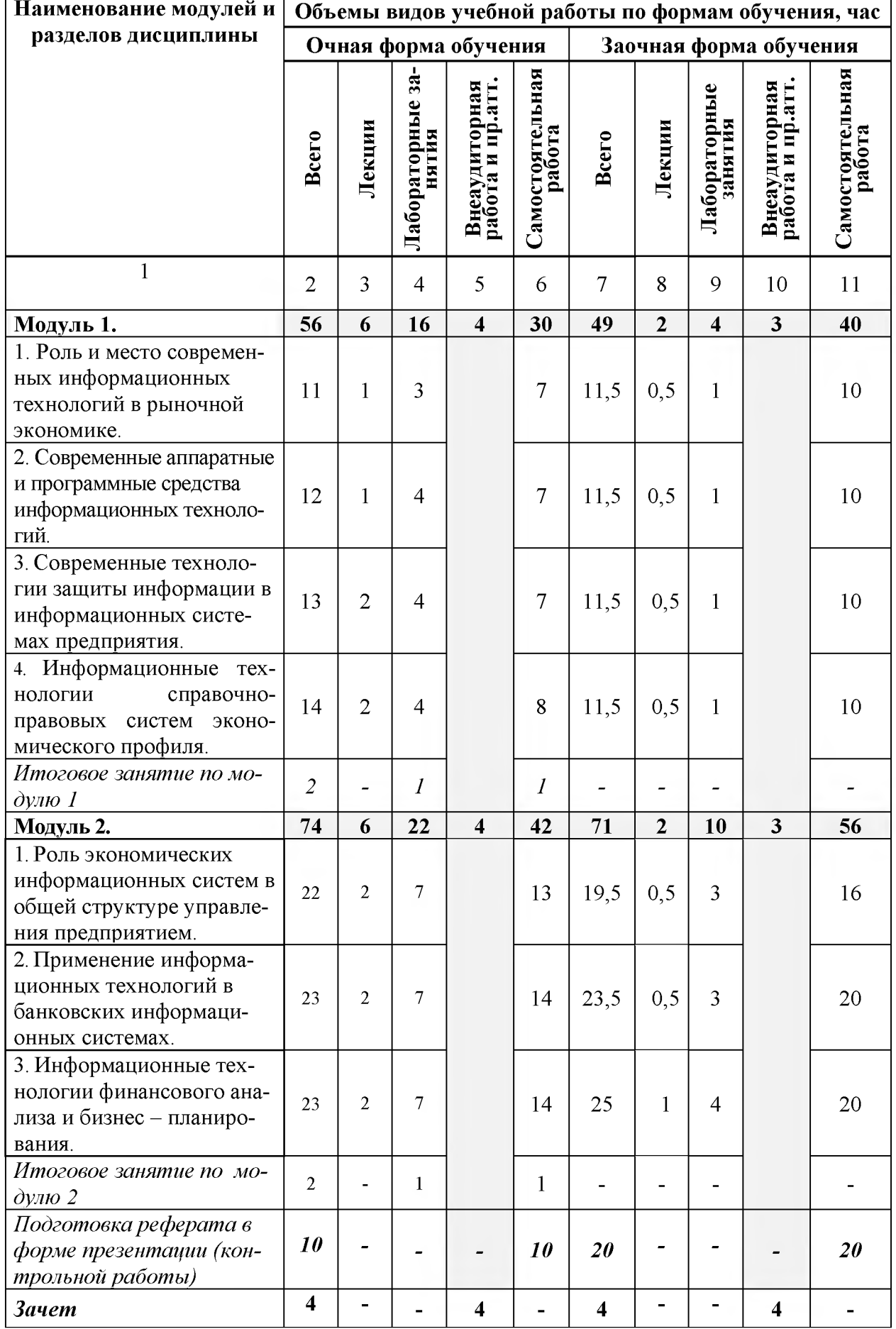

## **4.2 Общая структура дисциплины и виды учебной работы**

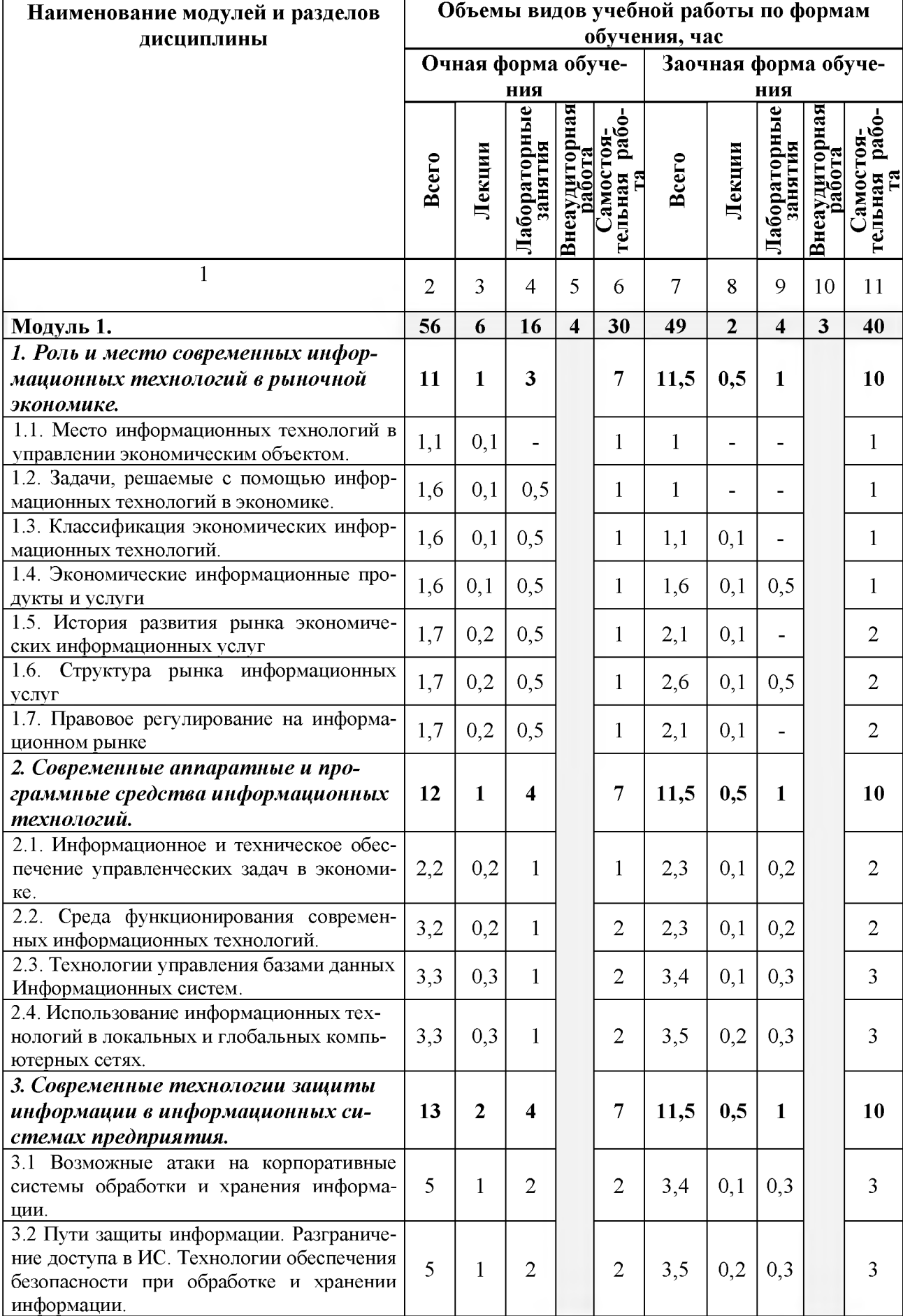

## **\_\_\_\_\_ 4.3 Структура и содержание дисциплины по формам обучения**

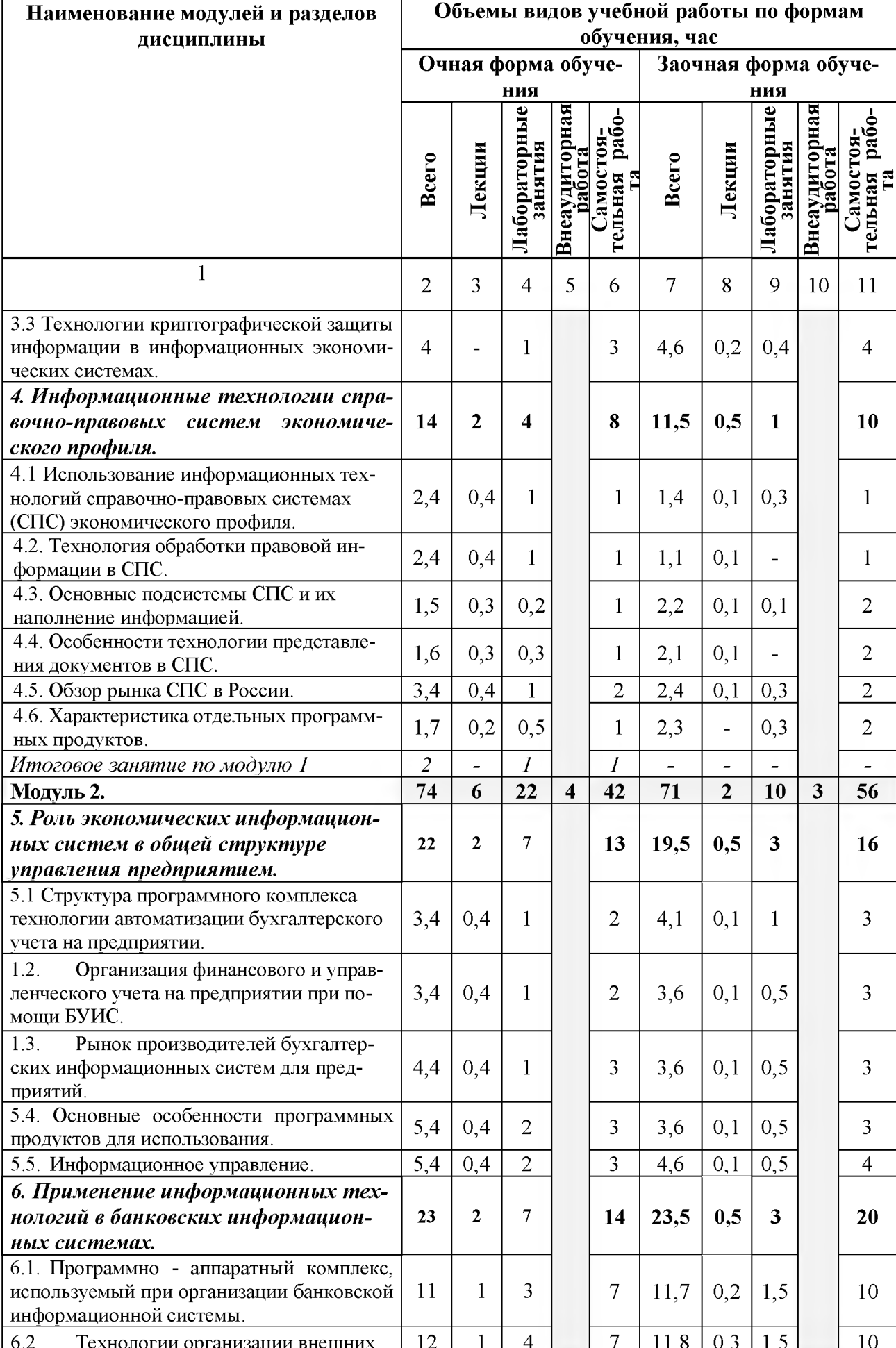

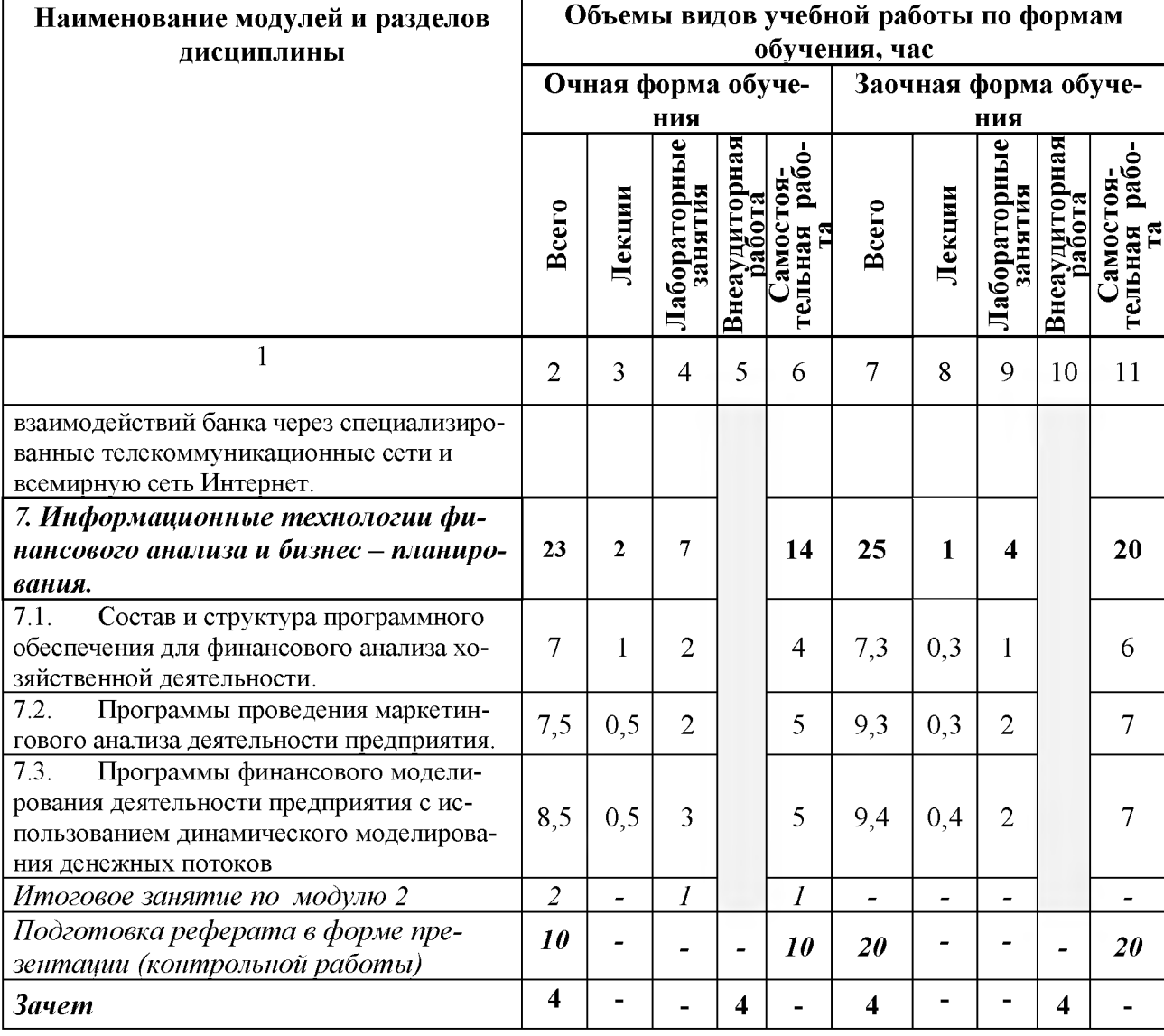

## V. ОЦЕНКА ЗНАНИЙ И ФОНД ОЦЕНОЧНЫХ СРЕДСТВ ДЛЯ ПРОВЕДЕ-НИЯ<br>ТЕКУЩЕГО КОНТРОЛЯ ЗНАНИЙ И ПРОМЕЖУТОЧНОЙ АТТЕСТАЦИИ ОБУ-ЧАЮЩИХСЯ ПО ДИСЦИПЛИНЕ

#### 5.1. Формы контроля знаний, рейтинговая оценка и формируемые компетенции (дневная форма обучения)

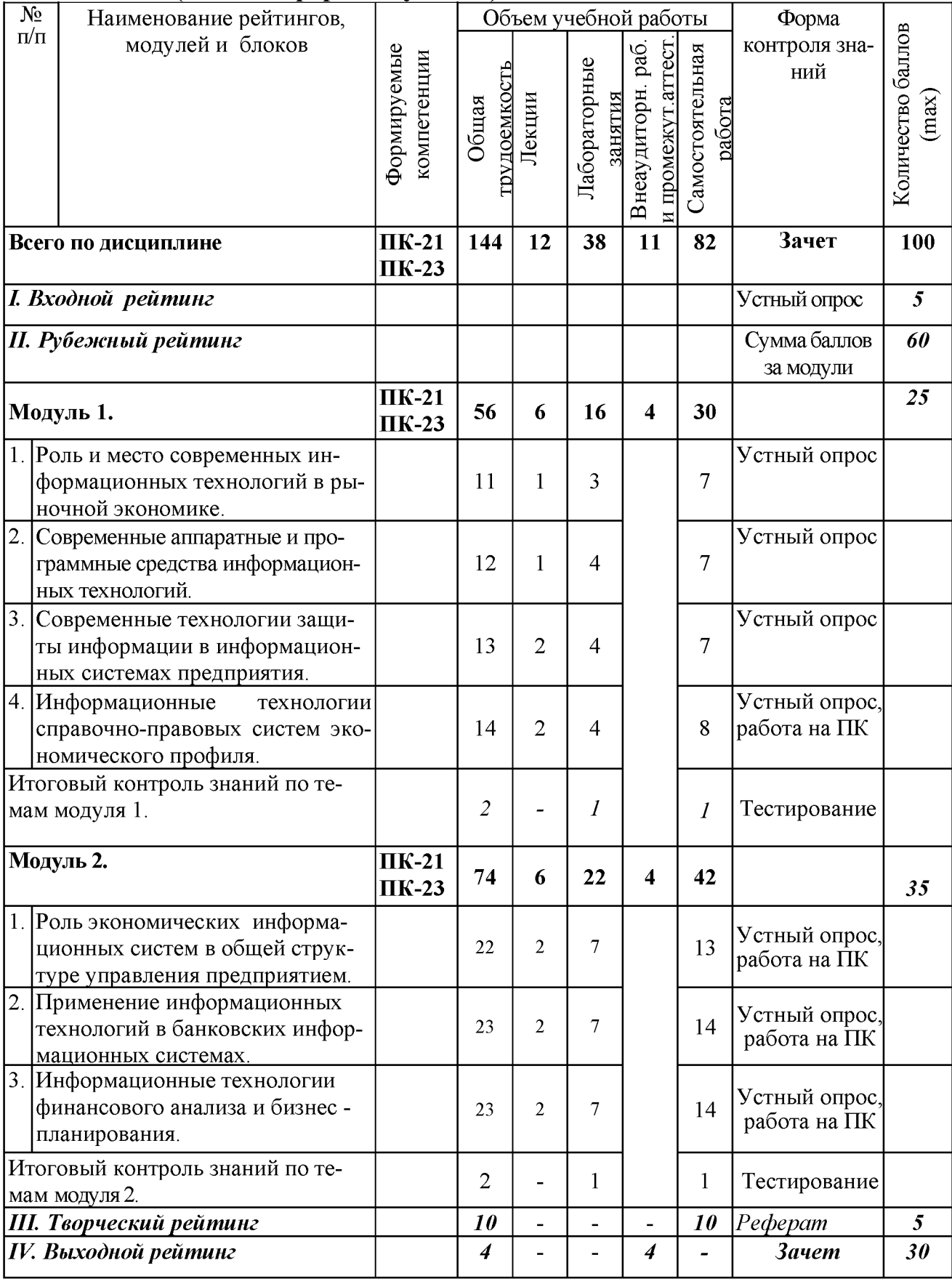

#### *5.2. Оценка знаний студента*

#### *5.2.1. Основные принципы рейтинговой оценки знаний*

Оценка знаний по дисциплине осуществляется согласно положению «О единых требованиях к контролю и оценке результатов обучения: Методические рекомендации по практическому применению модульно-рейтинговой системы обучения».

Уровень развития компетенций оценивается с помощью рейтинговых баллов.

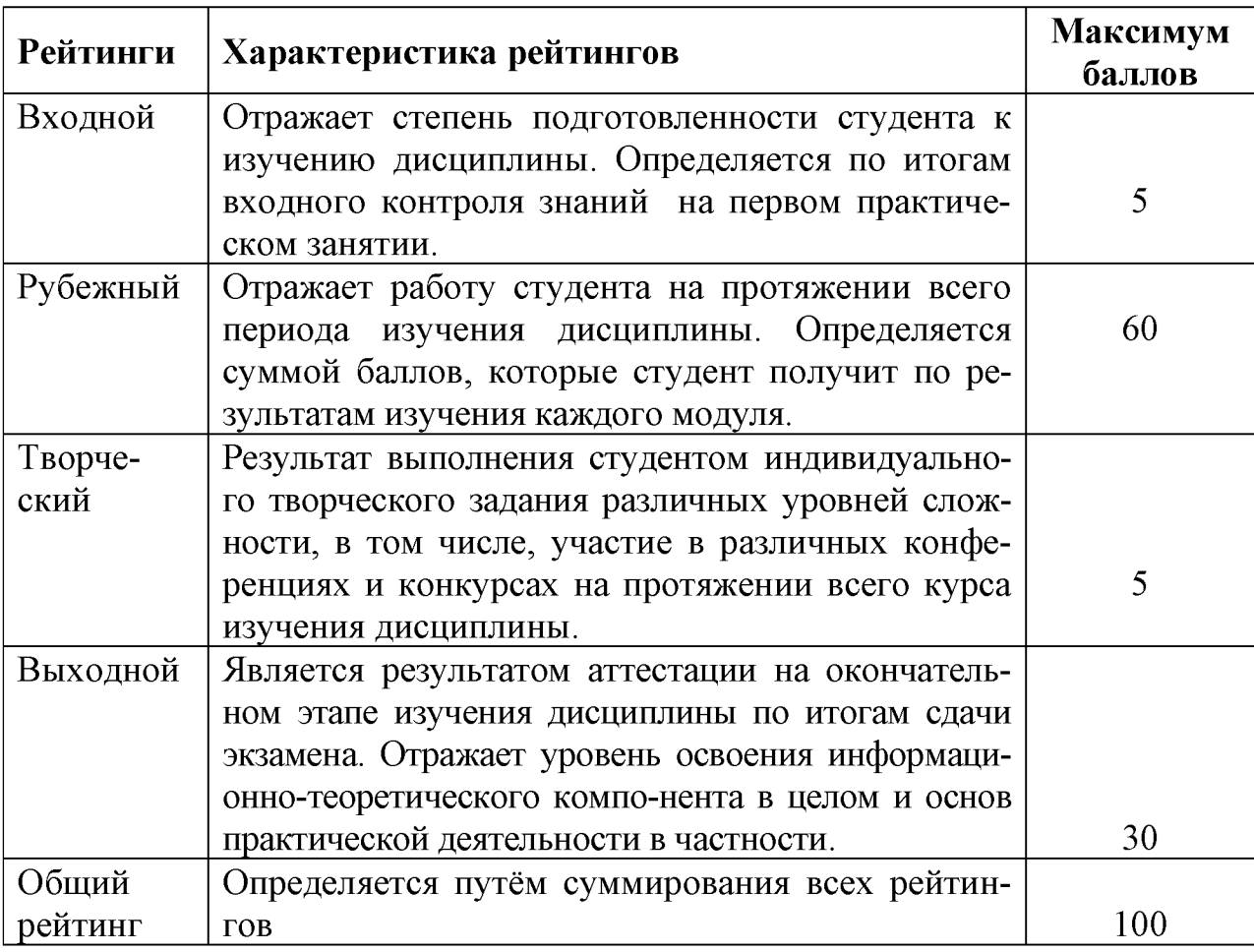

Итоговая оценка компетенций студента осуществляется путём автоматического перевода баллов общего рейтинга в стандартные оценки.

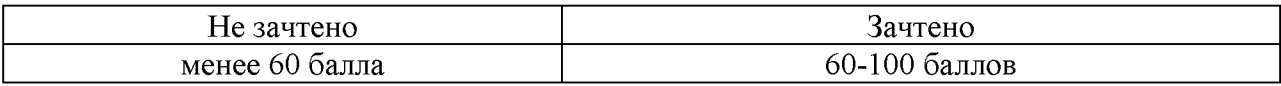

#### *5.2.3. Критерии оценки знаний студента на зачете*

Оценка на зачете определяется на основании следующих критериев:

*•* оценка «зачтено» ставится магистранту, показавшему систематическое и достаточно глубокое знание учебного материала, умение свободно выполнять ситуационные и тестовые задания, предусмотренные программой, умение логически мыслить и формулировать свою позицию по проблемным вопросам. Зачет может получить магистрант, который правильно ответил на теоретические вопросы, допустив при этом недочеты непринципиального характера и правильно решившему предложенную на зачете задачу.

• Оценка «не зачтено» ставится магистранту, обнаружившему существенные пробелы в знании основного учебно-программного материала, допустившему принципиальные ошибки в выполнении предусмотренных программой заданий.

5.3. Фонд оценочных средств. Типовые контрольные задания или иные материалы, необходимые для оценки формируемых компетенций по дисциплине (приложение 2)

#### **VI. УЧЕБНО-МЕТОДИЧЕСКОЕ И ИНФОРМАЦИОННОЕ ОБЕСПЕЧЕНИЕ** ДИСЦИПЛИНЫ

#### 6.1 Основная учебная литература

1. Мурат, Е.П. Информатика II: Учебное пособие / Мурат Е.П., Матыцына Т.В. - Ростов-на-Дону:Южный федеральный университет, 2016. - 70 с. [Электронный ресурс]

Режим доступа: http://znanium.com/catalog/author/90ec114c-a547-11e8-9805-90b11c31de4c

#### 6.2 Дополнительная литература

 $1<sub>1</sub>$ Золотухина, Е.Б. Моделирование бизнес-процессов: Конспект лекций / Золотухина Е.Б., Красникова С.А., Вишня А.С. - М.:КУРС, НИЦ ИНФРА-М, 2017. - 79 с. [Электронный ресурс] - Режим доступа: http://znanium.com/catalog/product/767202

 $\overline{2}$ . Игнатенко, В. А. Учебное пособие по дисциплине "Информационные технологии в профессиональной деятельности" для студентов направления 09.04.03 "Прикладная информатика" / В. А. Игнатенко, Д. А. Петросов, В. Л. Михайлова. - Белгород: Белгородский ГАУ, 2015. - 49 с. Режим доступа: http://lib.belgau.edu.ru

#### 6.3. Учебно-методическое обеспечение самостоятельной работы обучающихся по дисциплине

Самостоятельная работа студентов заключается в инициативном поиске информации о наиболее актуальных проблемах, которые имеют большое практическое значение и являются предметом научных дискуссий в рамках изучаемой дисциплины.

Самостоятельная работа планируется в соответствии с календарными планами рабочей программы по дисциплине и в методическом единстве с тематикой учебных аудиторных занятий.

Самостоятельную работу студента поддерживает электронная информационная среда ВУЗа, доступ к которой http:// lk.bsaa.edu.ru (логин, пароль студента)

#### *6.3.1. Методические указания по освоению дисциплины*

Игнатенко, В.А. Методические указания по самостоятельной работе студентов [Электронный ресурс]/ В.А. Игнатенко, В.Л. Михайлова// Изд. Белгородский ГАУ. 2015. 42 с

### *6.3.2. Видеоматериалы*

- 1[. https://www.youtube.com/watch?v=Y4qT-](https://www.youtube.com/watch?v=Y4qT-DPYs_w&list=PLdJo1XilUTZN3jw6dalF9QyYhYjV2ZC56)[DPYs\\_w&list=PLdJo1XilUTZN3jw6dalF9QyYhYjV2ZC56](https://www.youtube.com/watch?v=Y4qT-DPYs_w&list=PLdJo1XilUTZN3jw6dalF9QyYhYjV2ZC56)
- 2. [https://www.youtube.com/watch?v=dpaFzBQANH8&list=PLDrmKwRSNx](https://www.youtube.com/watch?v=dpaFzBQANH8&list=PLDrmKwRSNx7JObKu6FavebrQ-W4-9bliL) [7JObKu6FavebrQ-W4-9bliL](https://www.youtube.com/watch?v=dpaFzBQANH8&list=PLDrmKwRSNx7JObKu6FavebrQ-W4-9bliL)
- 3. [https://www.youtube.com/watch?v=2Q54yofI118&list=PLdJo1XilUTZPm](https://www.youtube.com/watch?v=2Q54yofI118&list=PLdJo1XilUTZPmME0miIBCClFzL5rptwkQ) [ME0miIBCClFzL5rptwkQ](https://www.youtube.com/watch?v=2Q54yofI118&list=PLdJo1XilUTZPmME0miIBCClFzL5rptwkQ)

## *6.3.3 Печатные периодические издания*

<http://novtex.ru/IT/>

#### **6.4. Ресурсы информационно-телекоммуникационной сети «Интернет», современные профессиональные базы данных, информационные справочные системы**

- 1. Новые информационные технологии и программы Сайт о сво-бодном программном обеспечении и новых информационных тех-нологиях <http://pro-spo.ru/>
- 2. CITForum.ru on-line библиотека свободно доступных материалов по информационным технологиям на русском языке - <http://citforum.ru>
- 3. Информационная система «Единое окно доступа к образователь-ным ресурсам. Раздел. Информатика и информационные техноло-гии» <http://window.edu.ru>
- 4. Профессиональная база данных и информационно справочная система по официальной технической документации для разработчиков под О[С Microsoft Windows](https://ru.wikipedia.org/wiki/Microsoft_Windows)<https://msdn.microsoft.com/ru-ru>
- 5. Профессиональная база данных и информационно справочная система по официальной технической документации разработчиков ДЛЯ ПОД О[С Microsoft Windows](https://ru.wikipedia.org/wiki/Microsoft_Windows)<https://technet.microsoft.com/ru-ru>
- 6. Профессиональная база данных стандартов <http://iso.gost.ru/wps/portal/>

#### **6.5. Перечень программного обеспечения, информационных технологий**

- 1. Операционная система Windows.
- 2. Пакет программ Microsoft Office.
- 3. SunRav. Конструктор тестов.

### VII. МАТЕРИАЛЬНО-ТЕХНИЧЕСКОЕ ОБЕСПЕЧЕНИЕ ДИСЦИПЛИНЫ

Для преподавания дисциплины используются:

1. мультимедийное оборудование для демонстрации презентаций;

2. компьютерный класс для проведения лабораторно-практических занятий.

3. помещение для самостоятельной работы обучающихся, оснащенное компьютерной техникой с подключением к сети Интернет и электронной информационно-образовательной среде ВУЗа.

4. лаборатория прикладной информатики и информационных технологий.

#### **VIII. ПРИЛОЖЕНИЯ**

Приложение 1

#### СВЕДЕНИЯ О ДОПОЛНЕНИИ И ИЗМЕНЕНИИ РАБОЧЕЙ ПРОГРАММЫ ДИСЦИПЛИНЫ НА 201 / 201 УЧЕБНЫЙ ГОД

Информационные технологии в профессиональной деятельности

дисциплина (модуль)

09.04.03 Прикладная информатика

направление подготовки/специальность

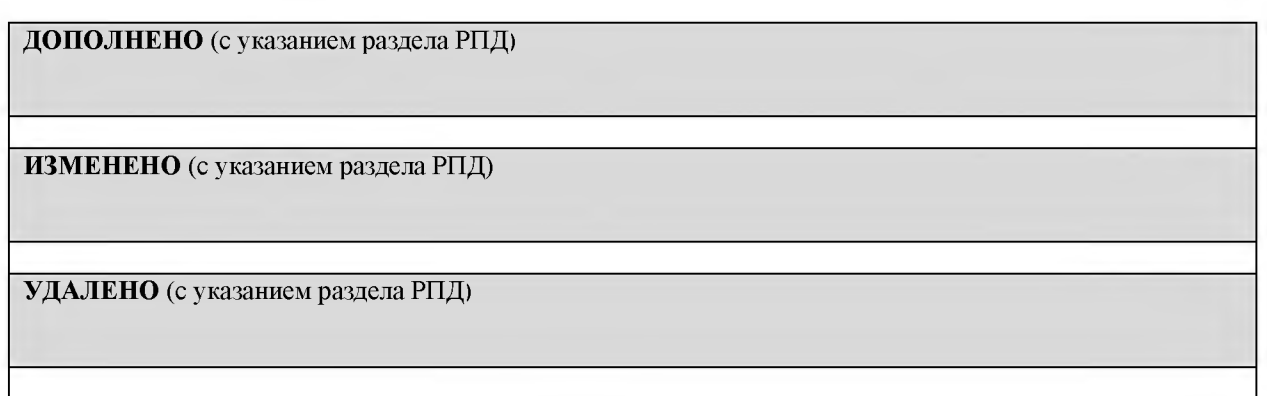

#### Реквизиты протоколов заседаний кафедр, на которых пересматривалась программа

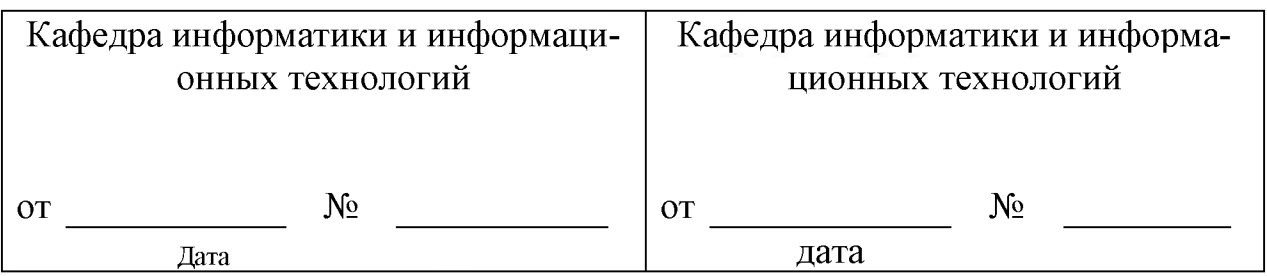

Методическая комиссия инженерного факультета

«  $\rightarrow$  201 года, протокол №

Председатель методической комиссии

Слободюк А.П.

Декан инженерного факультета

Стребков С.В.

 $\kappa$  > 20  $r$ .

Согласовано:<br>*Семе<sub>р</sub>анни* 2018 г.  $nn$ Housier B.M. MM £fOJ3iOi

### **ФОНД ОЦННОЧ11ЫХ СРЕДСТВ**

**для проведения промежуточной аттестации обучающихся**

**по дисциплине** Информационные технологии в профессиональной деятельности

**Направление подготовки 09.04.03 Прикладная информатика Профиль «Прикладная информатика в экономике и управлении»**

Майский, 2018

## 1. Перечень компетенций с указанием этапов их формирования в процессе освоения образовательной программы

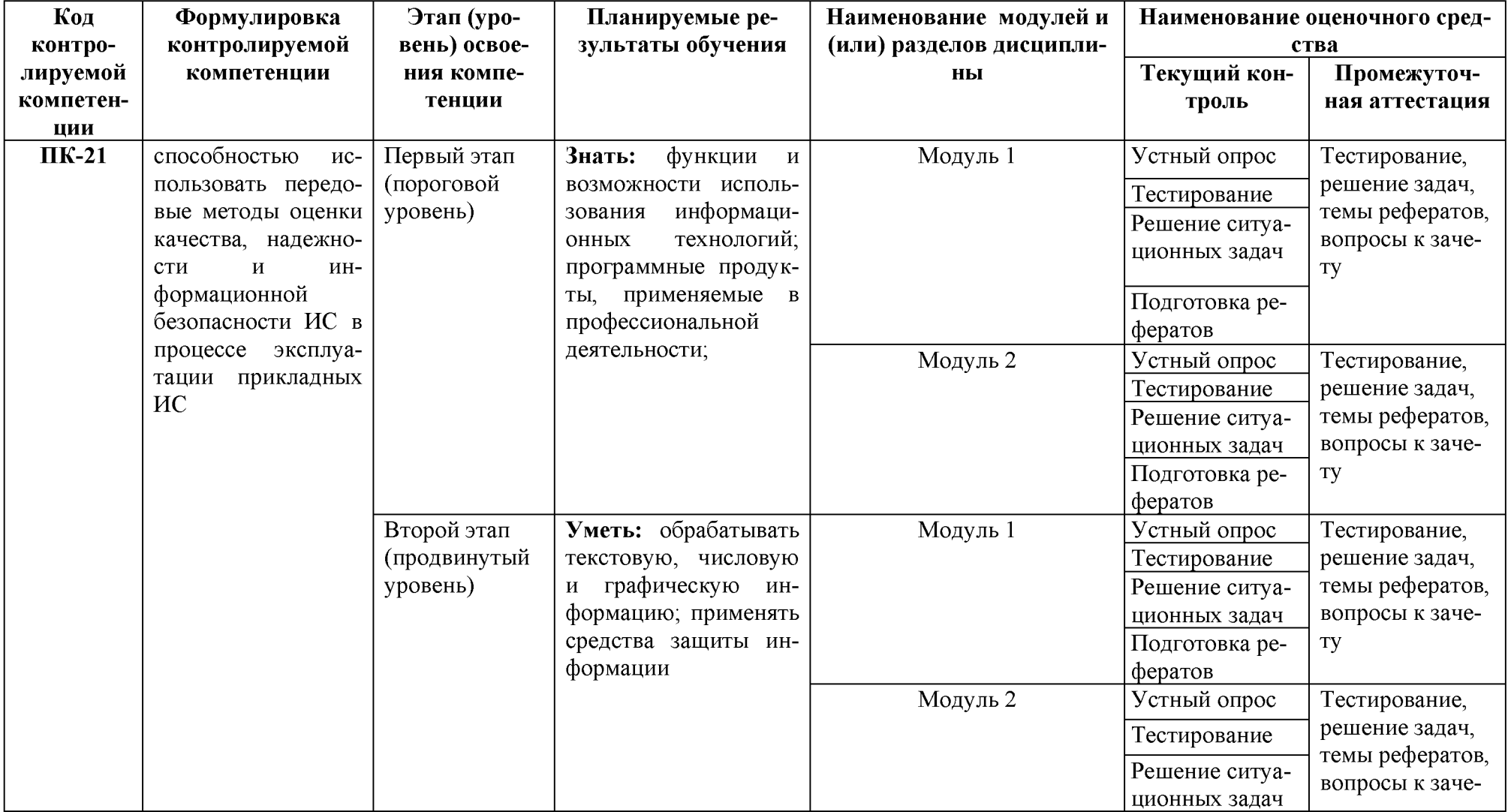

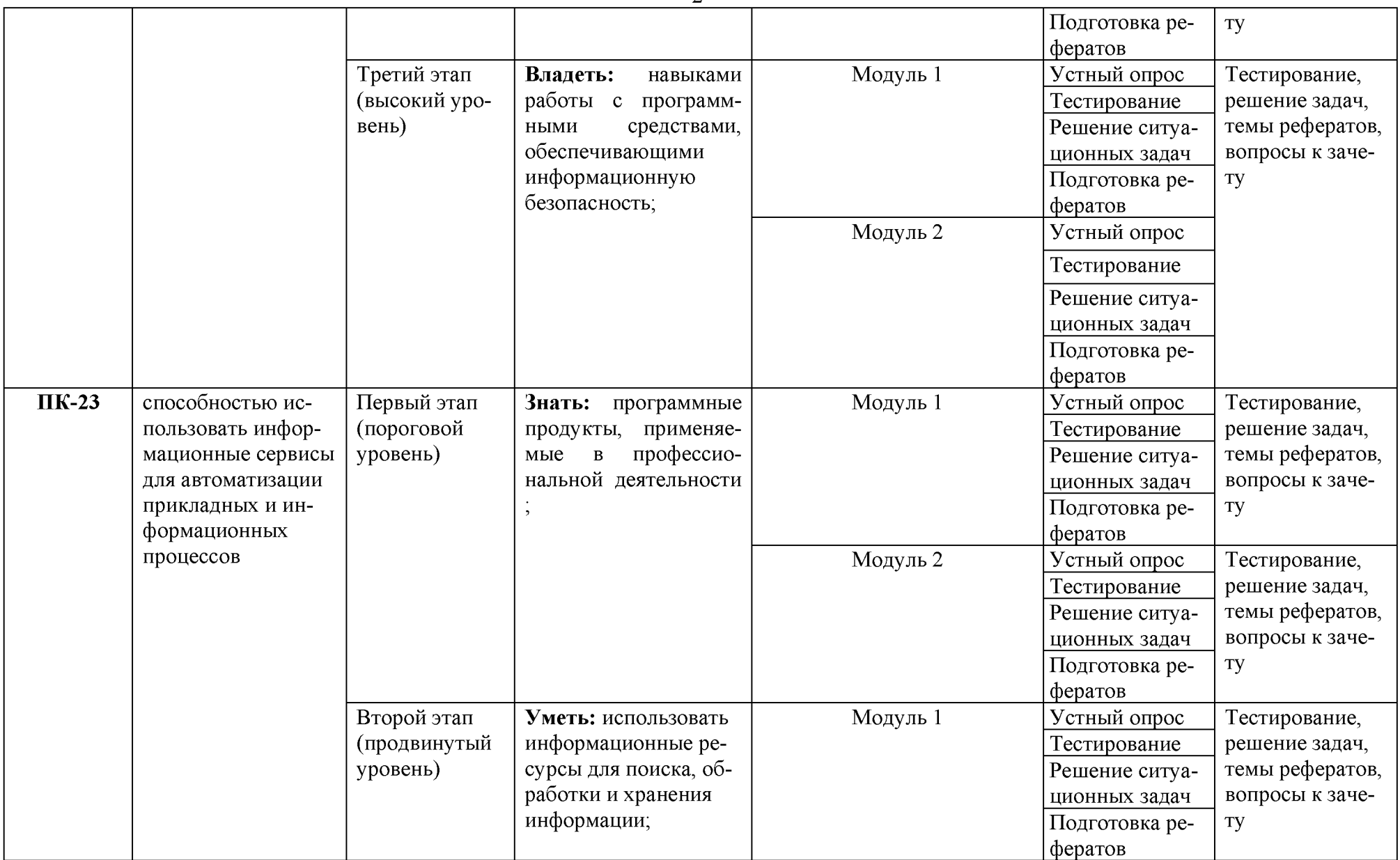

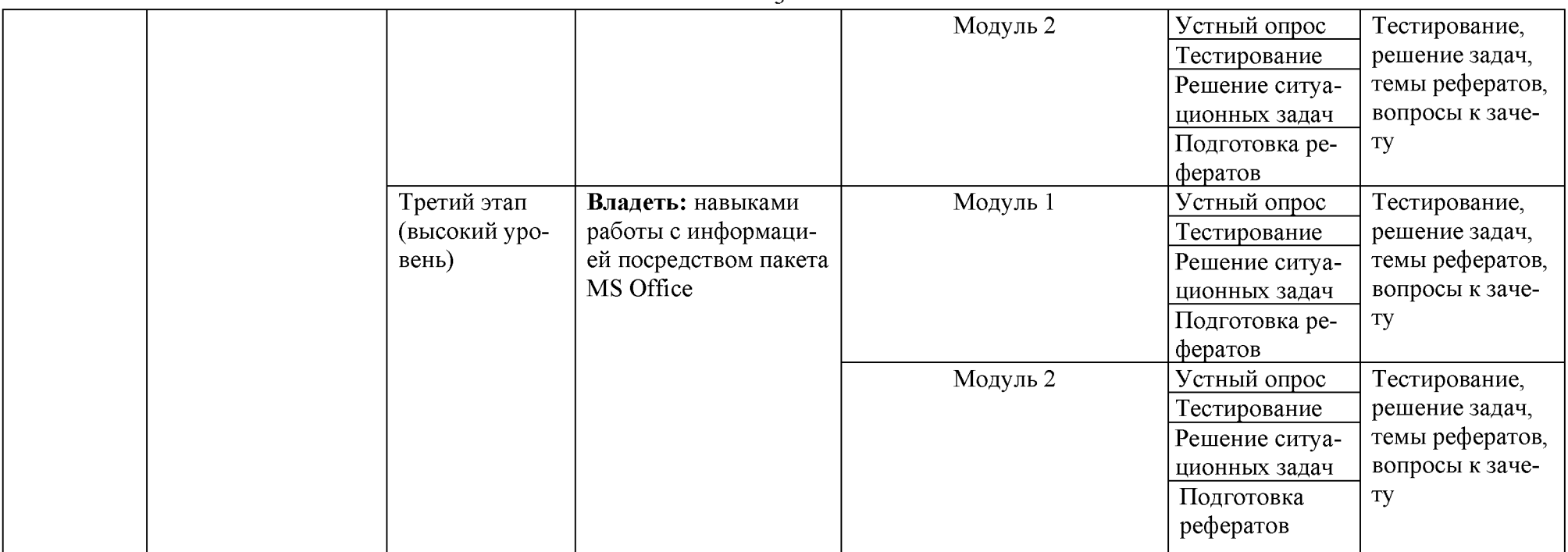

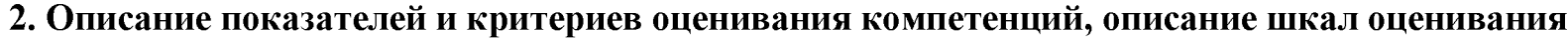

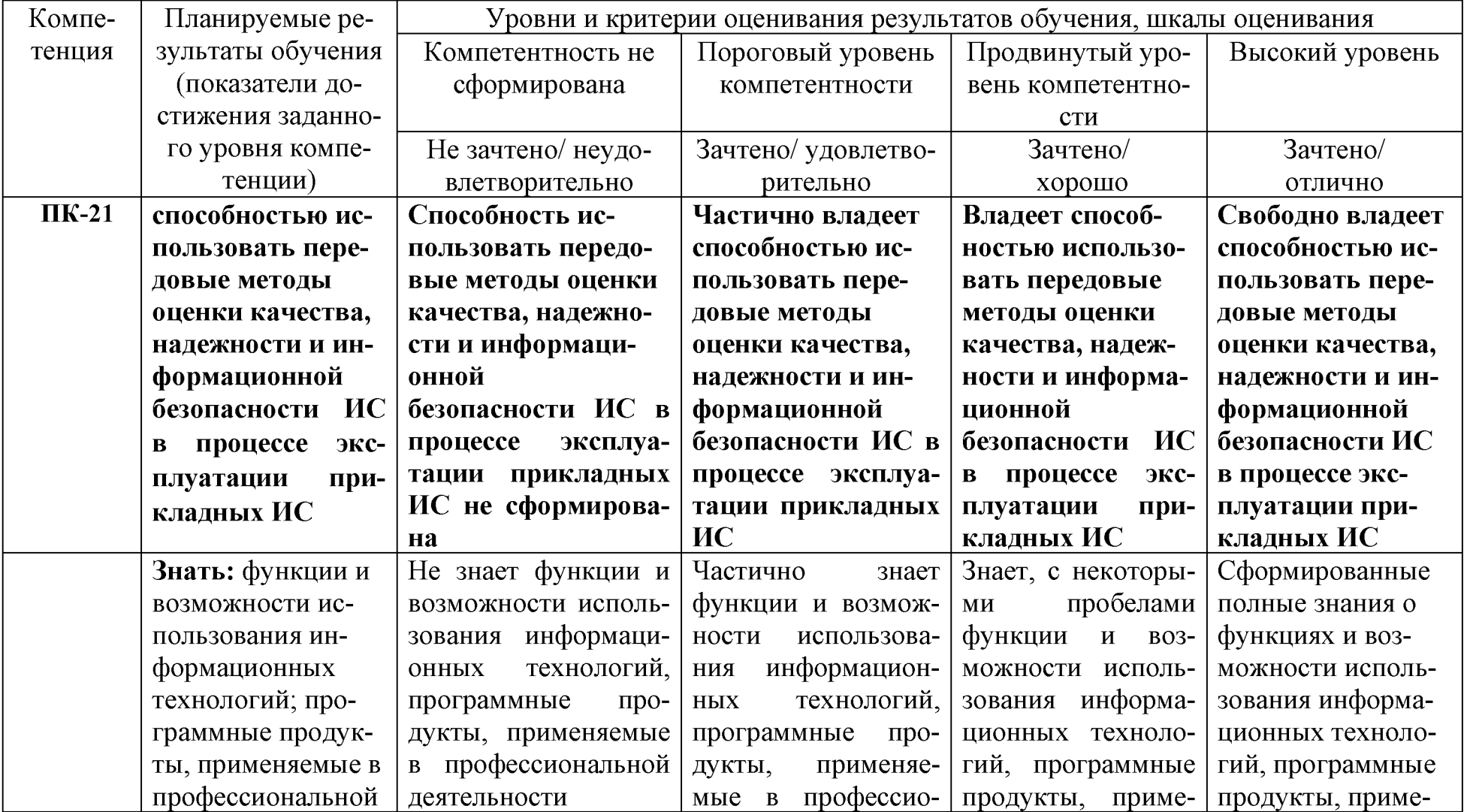

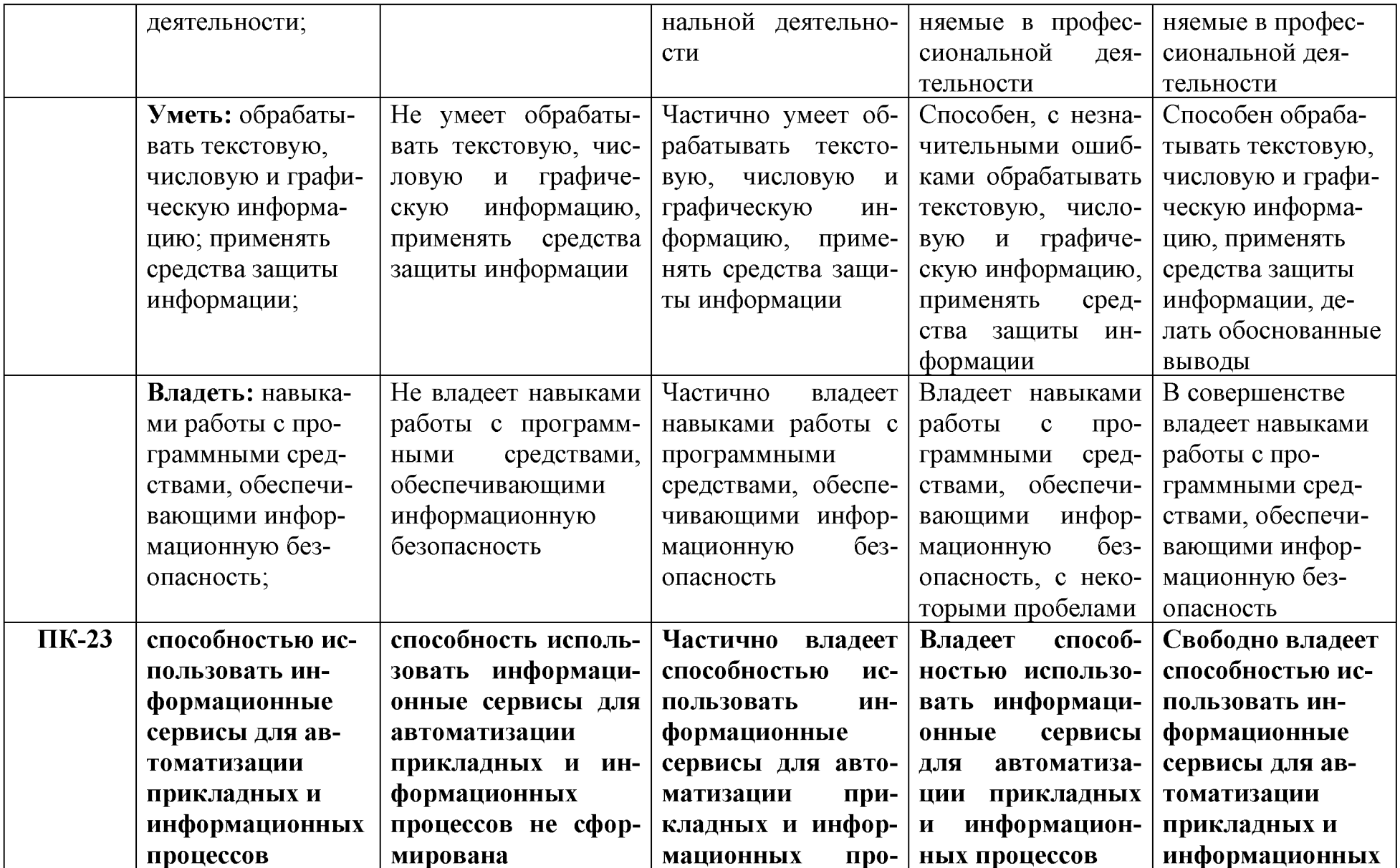

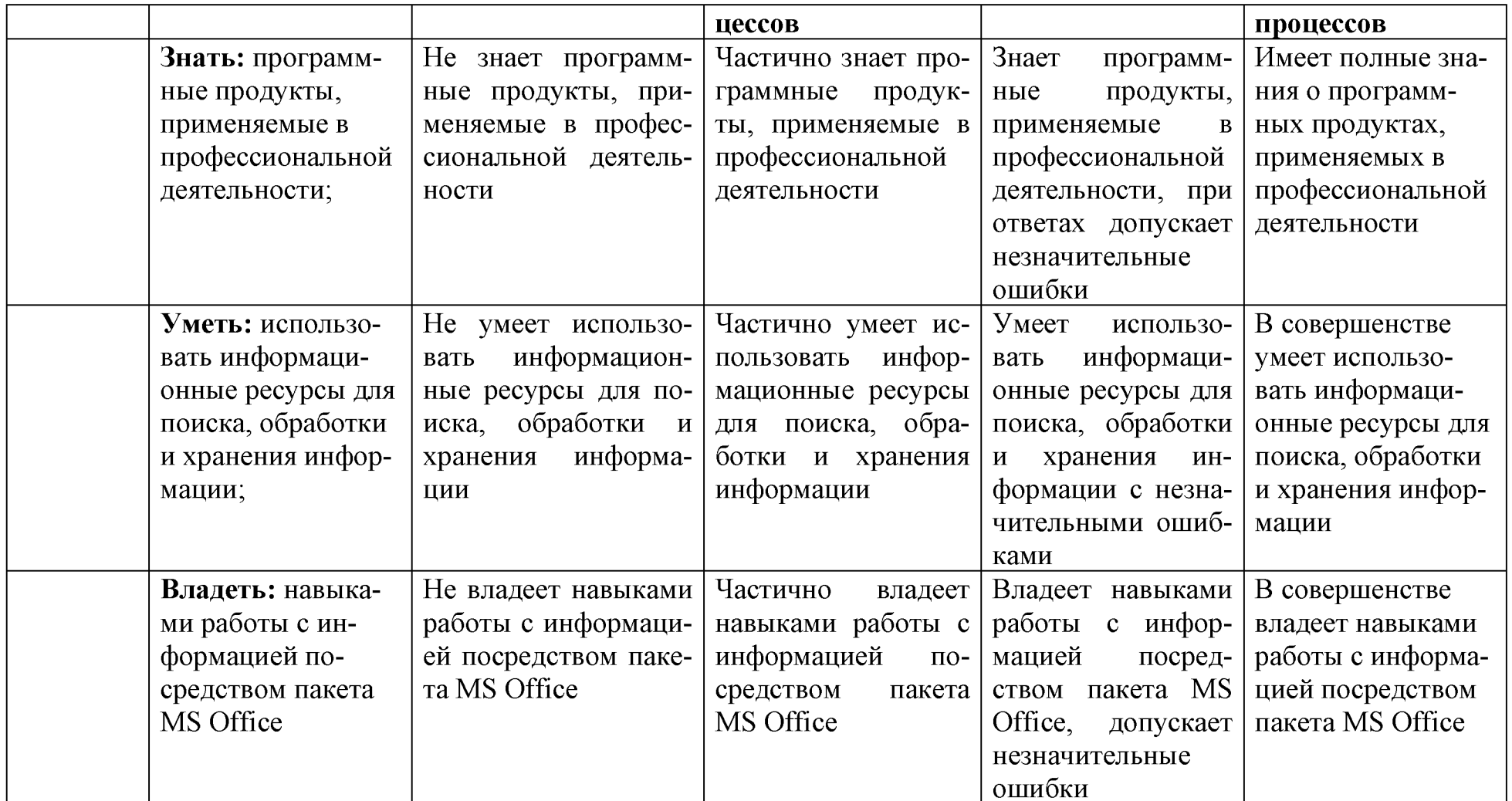

#### 3. Типовые контрольные задания или иные материалы, необходимые для оценки знаний, умений, навыков и (или) опыта деятельности, характеризующих этапы формирования компетенций в процессе освоения образовательной программы

#### $1.1.$ Первый этап (пороговой уровень)

ЗНАТЬ (помнить и понимать): студент помнит, понимает и может продемонстрировать широкий спектр фактических, концептуальных, процедурных знаний.

#### 3.1.1. Перечень вопросов для определения входного рейтинга

- 1. Информатика и программирование.
- 2. Что объединяет прикладная информатика.
- 3. Основной задачей информатики не является ...
- 4. Информация, представленная в виде, пригодном для переработки автоматизированными или автоматическими средствами, определяется понятием...
- 5. Информационный процесс обеспечивается...
- 6. Информация достоверна, если она...
- 7. Энтропия в информатике это свойство ...
- 8. Энтропия максимальна, если ...
- 9. Определение информации.
- 10. Для хранения в оперативной памяти символы преобразуются в...
- 11. Системой кодирования символов, основанной на использовании 16-разрядного кодирования символов является ...
- 12. Растровое изображение.
- 13. Развитие ЭВМ.
- 14. Персональные компьютеры.
- 15. Совокупность ЭВМ и ее программного обеспечения.
- 16. Автоматизированная система.
- 17. Центральный процессор.
- 18. Электронные схемы для управления внешними устройствами.
- 19. Функции АЛУ.
- 20. Устройство управления.
- 21. Основные характеристики процессора.
- 22. Разрядность микропроцессора.
- 23. Основная интерфейсная система компьютера.
- 24. Назначение шин компьютера.
- 25. Назначением контроллера системной шины.
- 26. СОМ-порты компьютера.
- 27. Кодовая шина данных.
- 28. Внешняя память компьютера.
- 29. Внутренняя память.
- 30. Кэш-память компьютера.
- 31. Дисковая память.
- 32. Принцип записи данных на винчестер.
- 33. Компакт-диск.
- 34. Типы сканеров.
- 35. Характеристики монитора
- 36. Классификация принтеров.
- 37. Разрешение принтера.
- 38. Операционные системы, утилиты, программы технического обслуживания.
- 39. Системное программное обеспечение.
- 40. Служебные (сервисные) программы.
- 41. Текстовый, экранный, графический редакторы.
- 42. Рабочая область экрана.
- 43. Контекстное меню для объекта ОС Windows.
- 44. Окно Windows с точки зрения объектно-ориентированного программирования.
- 45. Что определяет файловая система.
- 46. Атрибуты файла.
- 47. Программы-архиваторы.
- 48. Файловый архиватор WinRar.
- 49. Программа Драйвер.
- 50. Форматированием дискеты.
- 51. Программа ОС Windows «Дефрагментация диска».
- 52. Программа Проверка диска.
- 53. Для чего служит программа ОС Windows «Очистка диска».
- 54. Понятие алгоритма.
- 55. Свойства алгоритма.
- 56. Языки программирования высокого уровня.
- 57. Понятие «черного ящика».
- 58. Понятие «белого ящика».
- 59. «Альфа»-тестирование, «бета»-тестирование.
- 60. Модели типа «черный ящик».
- 61. Программа-интерпретатор.
- 62. Функции у программы-компилятора.
- 63. Компонентный подход к программированию.

#### 3.1.2. Перечень вопросов к зачету

- 1. Способы ввода и редактирования данных.
- 2. Пользовательский формат данных.
- 3. Ввод и редактирование формул.
- 4. Массивы.
- 5. Создание имен и применение имен.
- 6. Мастер функций.
- 7. Диаграммы.
- 8. Добавление данных.
- 9. Форматирование диаграмм.
- 10. Использование минитренда на диаграмме.
- 11. Списки
- 12. Реорганизация списков.
- 13. Сортировка листов.
- 14. Сортировка ячеек.
- 15. Поиск элементов списка.
- 16. Применение автофильтра.
- 17. Структуры.
- 18. Сводные таблицы.
- 20. Общие и промежуточные итоги.
- 21. Получение данных из внешних источников данных.
- 22. Инструменты анализа данных.
- 23. Таблица данных.
- 24. Сценарии.
- 25. Создание сценариев.
- 26. Язык VBA.
- 27. Классы объектов.
- 28. События.
- 29. Запуск среды VBA.
- 30. Макросы.
- 31. Процедуры.
- 32. Свойства элементов.
- 33. Методы и свойства объкта Aplication.
- 34. Пользовательские диалоговые окна.
- 35. Пользовательские функции.
- 36. Создание сводных таблиц в VBA.
- 37. Способы доступа к данным.
- 38. Объектная модель ADO.
- 39. Создание и редактирование списков.
- 40. Приемы сортировки и фильтрации
- 41. Способы получения доступа к источнику данных.
- 42. Правила создания запросов и составления критериев для отбора информации.
- 43. Промежуточные итоги.
- 44. Элементы управления.
- 45. Сводные таблицы. Способы построения сводных таблиц
- 46. Создание сценариев.
- 47. Основные операторы и конструкции языка VBA.
- 48. Объекты, используемые для создания форм рабочего листа.
- 49. Свойства и события элементов управления.
- 50. Пользовательское диалоговое окно.
- 51. Создание панелей инструментов.
- 52. Создание сводной таблицы в VBA. Создание сценариев в VBA.
- 53. Способы доступа к удаленным базам данных.

#### 3.2. Второй этап (продвинутый уровень)

УМ ЕТЬ (применять, анализировать, оценивать, синтезировать): уметь использовать изученный материал в конкретных условиях и в новых ситуациях; осуществлять декомпозицию объекта на отдельные элементы и описывать то, как они соотносятся с целым, выявлять структуру объекта изучения; оценивать значение того или иного материала - научно-технической информации, исследовательских данных и т. д.; комбинировать элементы так, чтобы получить целое, обладающее новизной

#### 3.2.1. Тестовые задания

1. Чему равен 1 Кбайт?С

- а)  $2^3$  байт;
- б)  $10^3$  байт;
- в)  $10^3$  бит;
- г) 1024 байт;
- д) 10000 байт.

#### 2. Дискета - это:

- а) устройство для создания, хранения, обработки и отображения информации;
- б) устройство для хранения, обработки и отображения информации;
- в) устройство для хранения и отображения информации;
- г) устройство для хранения информации;
- д) ни одно из выше перечисленного.

#### 3. Файл - это:

- а) единица измерения информации;
- б) программа;
- в) программа или данные на диске, имеющие имя;
- г) все вышеперечисленное;
- д) ни одно из выше перечисленного.

#### 4. Заражение компьютера вирусами может произойти в процессе:

- а) работы больного человека за компьютером;
- б) работы с файлами;
- в) форматирования дискеты;
- г) выключения компьютера;
- д) форматирования винчестера.

#### 5. Архиваторы - это:

- а) работники библиотеки, работающие с архивами;
- б) люди, создающие электронные библиотеки;
- в) программы, предназначенные для создания электронных базы данных;
- г) программы, позволяющие сжимать информацию;
- д) ни одно из выше перечисленного.

#### 6. При выключении персонального компьютера вся информация стирается:

- а) на дискете;
- б) на CD-диске;
- в) на винчестере;
- г) в оперативном запоминающем устройстве;
- д) в постоянном запоминающем устройстве.

#### 7. Центральный процессор расположен на:

- а) видеоплате;
- б) звуковой плате;
- в) материнской плате;
- г) плате видеозахвата;
- д) сетевой плате.
- 8. Задан полный путь к файлу C:\WORK\PROBA.TXT. Каково расширение файла,

#### определяющее его тип?

- a) C:\WORK\PROBA.TXT;
- 6) WORK\PROBA.TXT;
- B) PROBA.TXT;
- $r)$   $,TXT$ :
- д) ТЕКСТ.

#### 9. Электронная почта (e-mail) позволяет передавать:

- а) только сообщения;
- б) только файлы;
- в) сообщения и приложенные файлы;
- г) только видеоизображение;
- д) ни одно из выше перечисленного.

#### 10. В графическом редакторе MS Paint после выполнения операции «Вставить» необходимо:

- а) изменить параметры шрифта;
- б) задать выделение фрагмента;
- в) задать масштаб отображения;
- г) переместить объект;
- д) сохранить файл.

#### 11. Чтобы сохранить текстовый файл (документ) в определенном формате, необходимо задать:

- а) размер шрифта;
- б) тип файла;
- в) параметры абзаца;
- г) поля на страницах;
- д) параметры страницы.

#### 12. Программа Microsoft Word предназначена:

- а) только для создания текстовых документов;
- б) для создания текстовых документов с элементами графики;
- в) только для создания графических изображений;
- г) только для создания графических изображений с элементами текста;
- д) ни для одного из выше перечисленного.

#### 13. В процессе редактирования текста изменяется:

- а) размер шрифта;
- б) параметры абзаца;
- в) последовательность символов, слов, абзацев;
- г) параметры страницы;
- д) ни одно из выше перечисленного.

#### 14. В текстовом редакторе Microsoft Word при задании нового раздела можно:

- а) изменить ориентацию страниц в новом разделе документа;
- б) изменить содержимое колонтитулов нового раздела документа;
- в) изменить нумерацию страниц в новом разделе документа;
- г) осуществить все выше указанное;
- д) невозможно ни одно из выше перечисленных действий.

#### 15. Перед изменением типа границ в таблице при помощи меню необходимо:

а) установить курсор рядом с таблицей;

- б) выделить ячейки таблицы;
- в) Вызвать панель «Рисование»;
- г) установить курсор в одной из ячеек таблицы;
- д) не нужно делать никаких предварительных действий.

#### 16. Буфер обмена принадлежит:

- а) графическому редактору *Microsoft Paint;*
- б) текстовому редактору *Microsoft Word;*
- в) операционной системе *Microsoft Windows;*
- г) электронным таблицам *Microsoft Excel;*
- д) ни одному из выше перечисленного.

#### 17. Компьютерным вирусом является:

- а) любая программа, созданная на языках низкого уровня;
- б) программа проверки и лечения дисков;
- в) программа, скопированная с плохо отформатированной дискеты;
- г) специальная программа небольшого размера, которая может приписывать себя к другим программам, она обладает способностью «размножаться»;
- д) ярлык.

#### 18. Реляционная база данных это совокупность:

- а) полей;
- б) форм;
- в) таблиц;
- г) записей;
- д) ни одно из выше перечисленного.

#### 19. Какой из документов является алгоритмом?

- а) правила техники безопасности;
- б) инструкция по получению денег в банкомате;
- в) расписание занятий;
- г) список класса;
- д) анкета.

#### 20. В ячейках *Excel* заданы формулы:

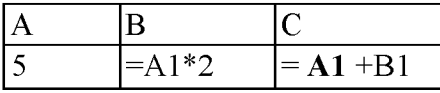

Результатом вычислений в ячейке С1 будет:

- а) 5; 6)20;
- в)  $15$ ;
- г) 25;

Д)ЗО.

#### 21. В ячейке *Microsoft Excel* А1 необходимо рассчитать сумму содержимого ячеек С1 и В1 для этого в ячейке А1 нужно указать: а) $C1 + B1$ ;

 $6)$ CYMM $(C1:B1)$ ;

 $B) = C1 + B1$ ;

 $r$ )=CYMM(C1+B1);

д) ни одно из выше перечисленного.

#### 22. Как осуществляется выделение строки текста?

- а) двойной клик левой кнопкой мыши в центре строки;
- б) клик правой кнопкой мыши в центре строки;
- в) клик левой кнопкой мыши по пункту правка основного меню;
- г) клик правой кнопкой мыши на правом поле напротив строки;
- д) клик левой кнопкой мыши на левом поле напротив строки.

#### 23. При вырезании фрагмента текста происходит:

- а) копирование фрагмента текста;
- б) удаление фрагмента текста;
- в) запись фрагмента текста в буферную память;
- г) перемещение фрагмента текста;
- д) размножение фрагмента текста.

#### 24. ОС Windows поддерживает длинные имена файлов. Длинным именем файла считаетcя:

- а) любое имя файла без ограничения на количество символов в имени файла;
- б) любое имя файла латинскими буквами, не превышающее 255 символов;
- в) любое имя файла русскими буквами, не превышающее 255 символов;
- г) любое имя файла, не превышающее 255 символов;
- д) любое имя файла, не превышающее 125 символов.

#### 25. В MS Excel ссылка С2:

- а) не изменяется при автозаполнении;
- б) изменяется при автозаполнении в любом направлении;
- в) изменяется при автозаполнении вниз;
- г) изменяется при автозаполнении вправо;
- д) в таком виде ссылка не указывается.

#### 26. Программа MS Access предназначена для:

- а) обработки графической информации;
- б) обработки текстовой информации;
- в) осуществления расчетов;
- г) для хранения больших массивов данных и вывода нужных сведений;
- д) управления ресурсами компьютера.

#### 27. Режим, в котором обычно изменяют структуру объектов MS Access, называют:

- а) режимом таблицы;
- б) режимом формы;
- в) режимом импорта;
- г) режимом конструктора;
- д) режимом инструментов.

#### 28. Устройство, предназначенное для подключения компьютера к компьютерной сети, называется:

а) ТV-тюнер;

- б) сетевой кабель;
- в) сетевая карта;
- г) видеоадаптер;
- д) привод DVD-RW.

#### 29. Сервер - это:

- а) компьютер, предоставляющий в доступ пользователям какие-либо ресурсы;
- б) компьютер, имеющий подключение к сети Интернет;
- в) переносной компьютер;
- г) рабочая станция;
- д) компьютер с модемом, подключенный к телефонной линии.

#### 30. Ярлыком называется:

- а) единица измерения информации;
- б) программа;
- в) программа или данные на диске, имеющие имя;
- г) все вышеперечисленное;
- д) ни одно из выше перечисленного.

#### 31. За минимальную единицу измерения количества информации принят:

- а) 1 бод;
- б) 1 бит;
- в) 1 байт;
- г) 1 Кбайт;
- д) 1Кбод.

#### 32. К аталог - это:

а) единица измерения информации;

- б) программа;
- в) место на диске, имеющее имя;
- г) все вышеперечисленное;
- д) ни одно из выше перечисленного.

#### 33. Монитор - это:

- а) устройство для создания, хранения, обработки и отображения информации;
- б) устройство для хранения, обработки и отображения информации;
- в) устройство для хранения и отображения информации;
- г) устройство для отображения информации;
- д) верно все вышеперечисленное.

#### 34. Дисковод позволяет:

- а) считывать информацию с лазерных дисков;
- б) записывать информацию на лазерные диски;
- в) читать информацию с дискет;
- г) записывать информацию на винчестер;
- д) ни одно из выше перечисленного.

#### 35. Файловая система - это:

- а) система единиц измерения информации;
- б) система программ для отображения информации;
- в) программа или данные на диске, имеющие имя;
- г) система хранения информации;
- д) ни одно из выше перечисленного.

#### 36. Какой накопитель используется для длительного энергонезависимого хранения файлов

#### внутри персонального компьютера?

- а) постоянное запоминающее устройство;
- б) оперативное запоминающее устройство;
- в) винчестер;
- г) дискета;
- д) ни одно из выше перечисленного.

#### $37.$ Запись и считывание информации в дисководах для гибких дисков осуществляется с помощью:

- а) магнитной головки;
- б) лазера;
- в) термоэлемента;
- г) сенсорного датчика;
- д) температурного датчика.

#### 38. Заражение компьютера вирусами может произойти в процессе:

- а) работы больного человека за компьютером;
- б) работы с файлами;
- в) форматирования дискеты;
- г) выключения компьютера;
- д) форматирования винчестера.

#### Задан полный путь к файлу C:\WORK\PROBA.TXT. Каково имя каталога, в ко-39. тором находится этот файл?

- a)  $WORK$ ;
- 6) C:\WORK\PROBA.TXT;
- в) PROBA.TXT;
- $r)$  TXT;
- д) ТЕКСТ.

#### 40. Локальная компьютерная сеть максимум где может размещаться:

- а) в нескольких зданиях;
- б) в одном здании;
- в) на одном континенте;
- г) в одном городе;
- д) на разных континентах.

#### 3.2.2. Темы рефератов

- 1. Основные стандарты мультимедиа технологий
- 2. Аппаратные средства мультимедиа технологий
- 3. Компьютерные сети. Основные понятия
- 4. Глобальные компьютерные сети
- 5. Локальные компьютерные сети
- 6. Топология локальных компьютерных сетей (шина, кольцо, звезда)
- 7. Архитектура компьютерных сетей.
- 8. Инструментальные программные средства для создания экспертных систем.
- 9. Иерархические классификационные системы
- 10. Автоматизированные системы управления технологическими процессами
- 11. Информационно- справочные системы и информационно поисковые технологии

#### 3.3. Третий этап (высокий уровень)

ВЛАДЕТЬ навыками по применению теоретических и практических знаний и умений при решении ситуационных задач, практической направленности по дисциплине.

#### 3.3.1. Ситуационные задачи

#### Работа в текстовом редакторе MS Word

- 1. Набрать текст и произвести форматирование: междустрочный интервал 2,0; шрифт Arial, размер шрифта 15; цвет шрифта – синий, отступ первой строки 1,7 см; заголовок текста - шрифт интервал разреженный на 10пт.
- 2. Набрать в документе следующую строку: Y=X2 +Z2 M1  $\cong$  Aj + Dk  $\sum R = \Omega + \varphi + \beta$ Вставить в документ верхний колонтитул - «Microsoft Word», нижний колонтитул - вашу фамилию. Вставить в документ номера страниц, в конце документа вставить дату и время.
- 3. Набрать в документе формулу.

$$
\iint_{S} \left| \frac{\Delta u}{u} - \frac{\Delta v}{v} \right| dxdy = \oint \left| \frac{du}{\frac{du}{u}} - \frac{dv}{\frac{dv}{v}} \right|
$$

- 4. Вставить любую картинку в текст документа с обтеканием Вокруг рамки
- 5. Используя возможности MS Word, создайте таблицу в соответствии с образцом и заполните ее данными.

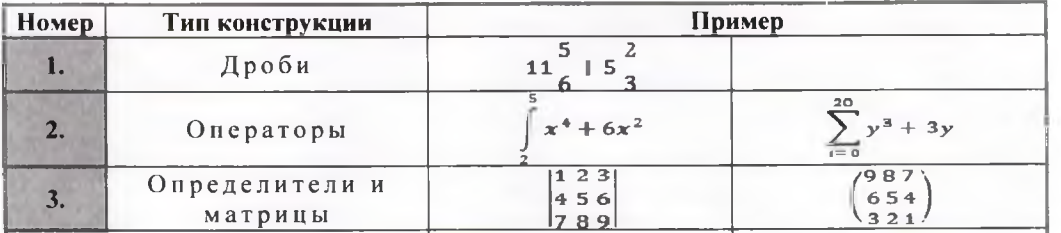

6. Наберите предложенный текст и разбейте его на две колонки одинаковой ширины с разделителем. Первую букву оформите Буквицей с параметрами - в тексте, высота в строках 2, расстояние от текста 0,2 см.

7. Используя копирование И форматирование набрать  $\overline{10}$ образцу:

Мы не можем признать Вашу претензию по следующей причине. Согласно п. 6 нашего договора, Вы обязались открыть по телеграфу безотзывный аккредитив в нашу пользу на полную стоимость товара в течение 5 дней от даты нашего телеграфного извещения о готовности товара к отгрузке.

Мы не можем признать Вашу претснаню по следующей причине. Согласно п. 6 нашего договора, Вы обязались открыть по телеграфу безотзывный аккредитив в иншу пользу на полную стоимость товара в течение 5 дней от даты назнего телеграфного извещения о готовности товара к отгрузке.

Формат - Абзац Формат - Границы и заливка

8. Вставьте автофигуры в документ. Оформите их различными заливками (рисунок, градиент, текстура, узор, однородная заливка), измените произвольно контур фигур (цвет, штрих, толщина). К одной любой автофигуре добавьте текст - Пример.

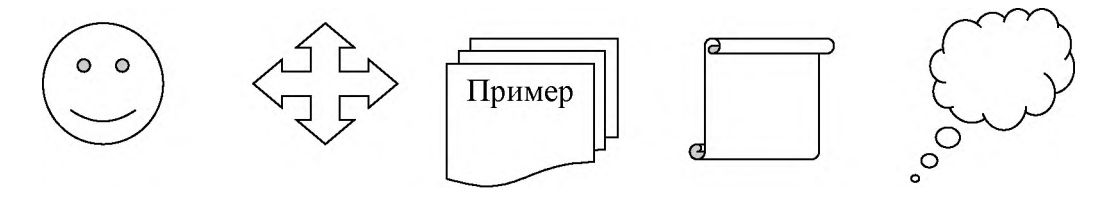

#### **Работа в программе создания презентаций MS PowerPoint**

- 1. Создать слайд произвольной тематики с тремя объектами заголовок, текст, рисунок. Добавить к объектам анимацию на выбор в следующем порядке - заголовок, одновременно текст и рисунок, все появляется автоматически.
- 2. В презентации настроить смену слайдов по щелчку мышки, переход любой вид Появления.
- 3. Создать слайд произвольной тематики с тремя объектами заголовок, рисунок, рисунок. Добавить к объектам анимацию на выбор в следующем порядке - заголовок, одновременно рисунок и рисунок, к одному из рисунков добавить звук Барабан, все появляется автоматически.
- 4. На слайде добавить к заголовку гиперссылку на текстовый документ «Правила создания презентаций» (документ находится в папке группы.
- 5. На слайд вставить кнопки управляющие кнопки Назад и Далее, оформить их произвольно.
- 6. На втором слайде презентации создать гиперссылку к заголовку слайда с переходом на шестой слайд. К заголовку второго слайда добавить произвольную анимацию по щелчку мыши.
- 7. Открыть презентацию «Демо» (находится в папке группы), на втором слайде создать оглавление (см содержание презентации), каждый пункт оглавления является гиперссылкой на соответствующий слайд презентации. Сохранить презентацию в свою папку под именем «Задание 7. Ваша фамилия».

#### **Работа в MS Excel**

1. Оформить таблицу и произвести расчет Итого и Всего по цеху при помощи функции Сумма.

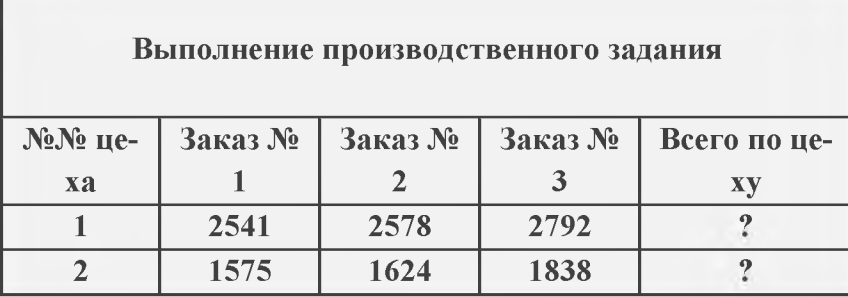

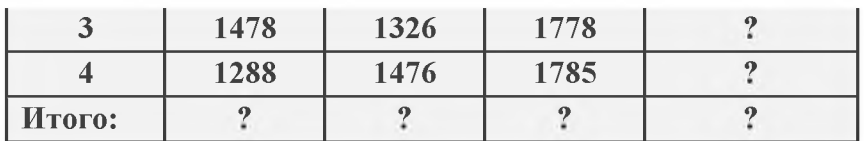

2. Оформить таблицу, при помощи формулы рассчитать Доход (=Курс продажи - Курс покупки) и построить по полученным данным график Доход.

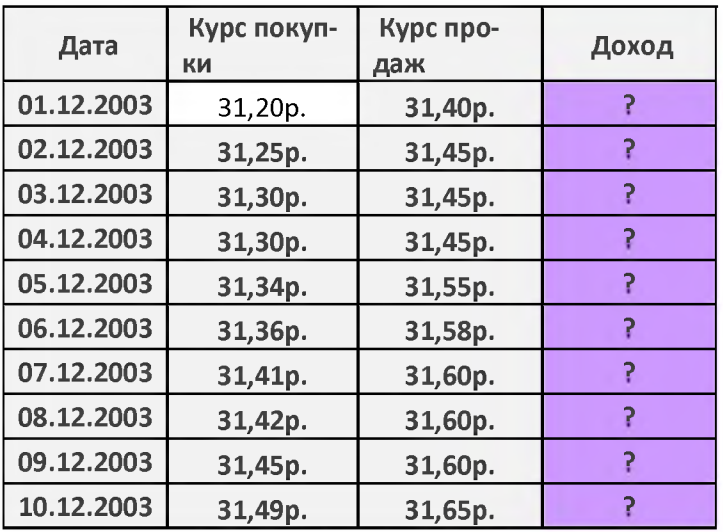

**Таблица подсчета котировок курса доллара**

3. Оформить таблицу (формулы для расчета использовать не нужно) и произвести фильтрацию данных Сумма надбавки свыше 400, 00 рублей.

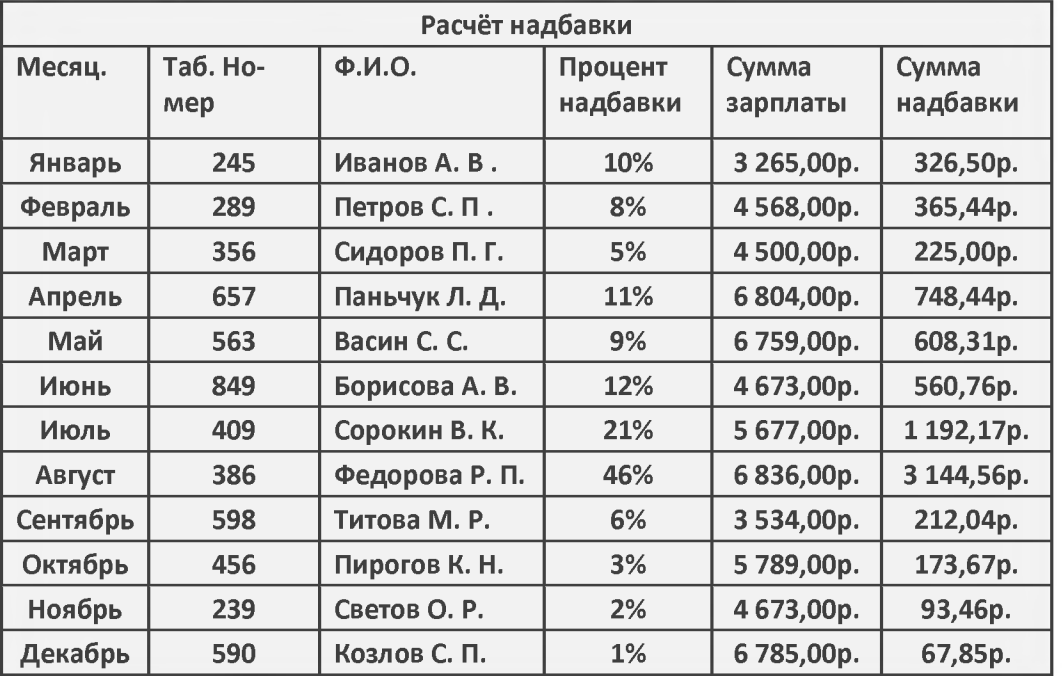

4. Создать таблицу «Расчет удельного веса документально проверенных организаций» и построить круговую диаграмму по результатам расчетов. В колонке «Удельный вес» задайте процентный формат чисел. Произведите расчеты в таблице (вместо знака ?). Формула для расчета Удельный вес = Число проверенных организаций/Общее число плательщиков. Постройте диаграмму (круговую) по результатам расчетов.

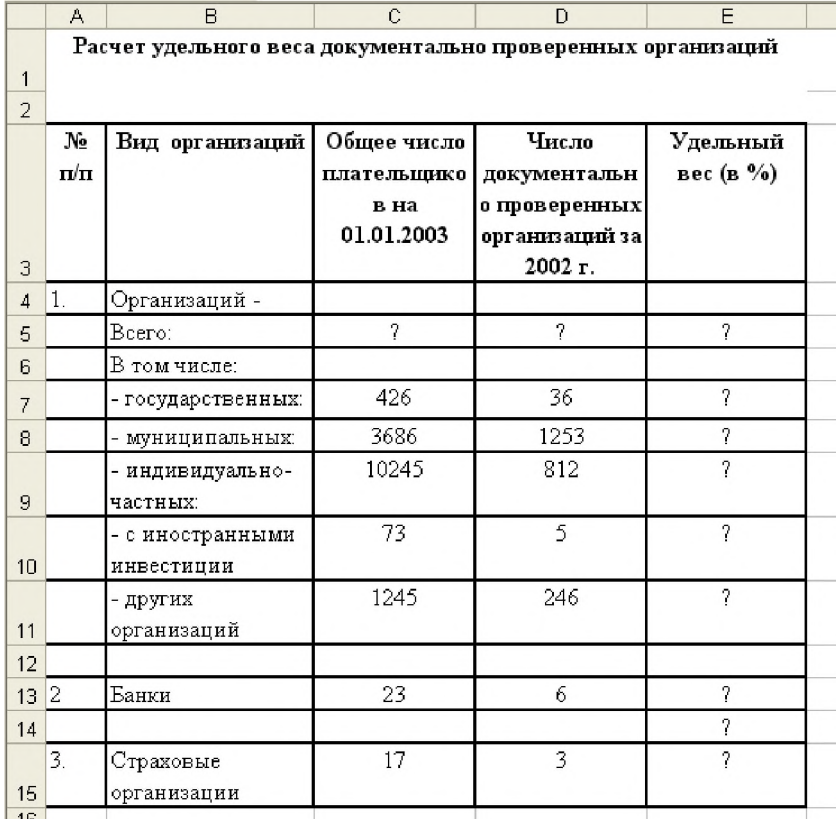

5. Создать таблицу Расчет дохода сотрудников организации. Константы вводить в расчетные

формулы в виде абсолютной адресации.

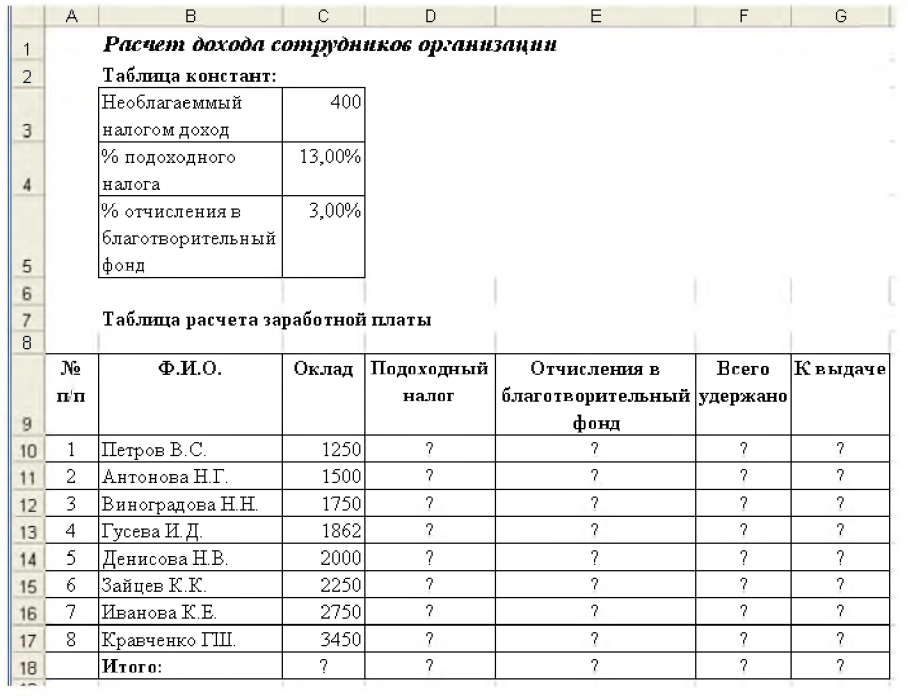

6. Создать таблицу Расчет квартальной и годовой прибыли. Константы вводить в расчетные формулы в виде абсолютной адресации.

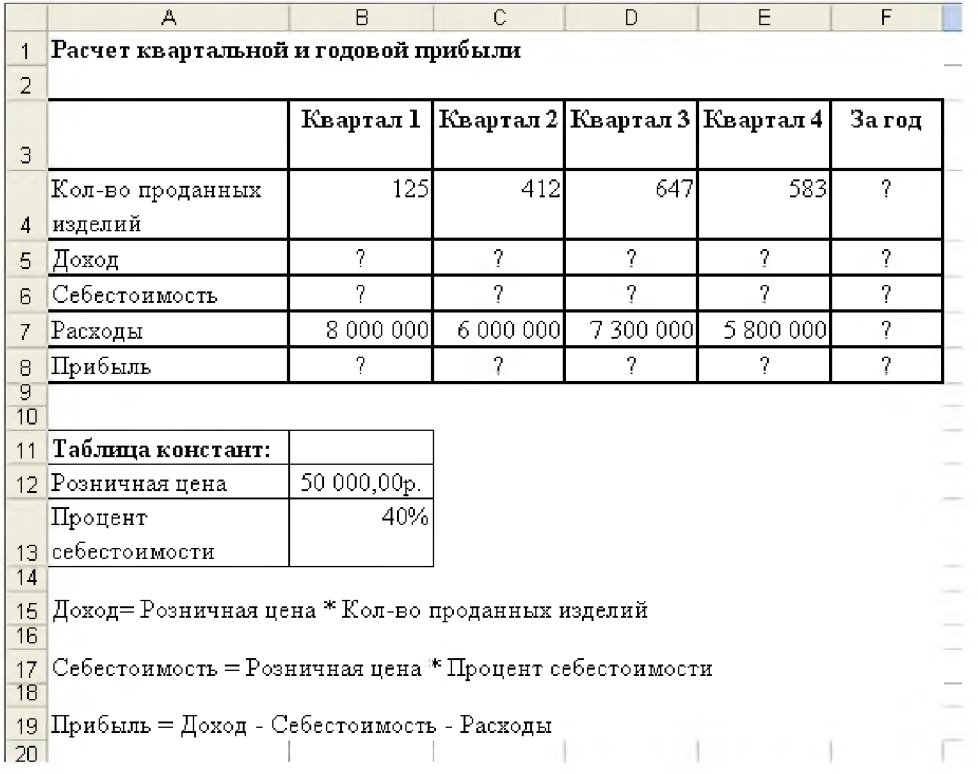

7. Создать таблицу изменения количества рабочих дней наемных работников и произвести

расчет средних значений. Построить график по данным таблицы.

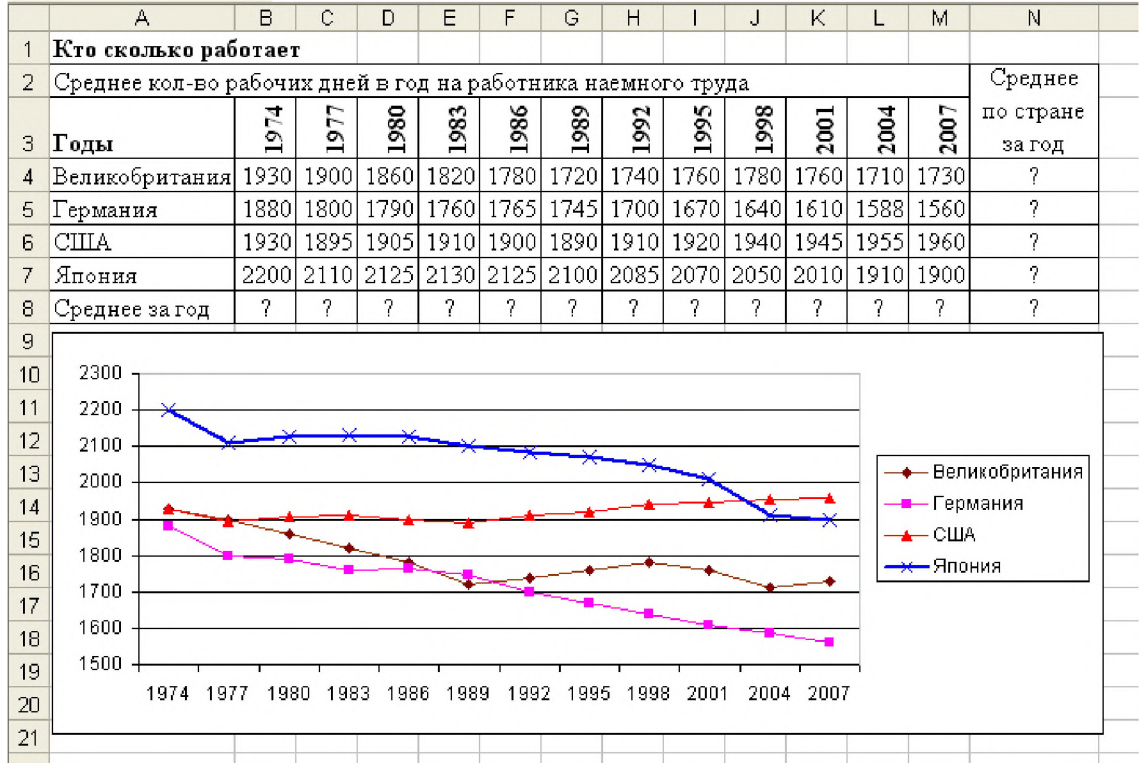

8. Оформить таблицу «Средняя годовая температура воздуха», в таблице выполнить условное форматирование и ввод данных.

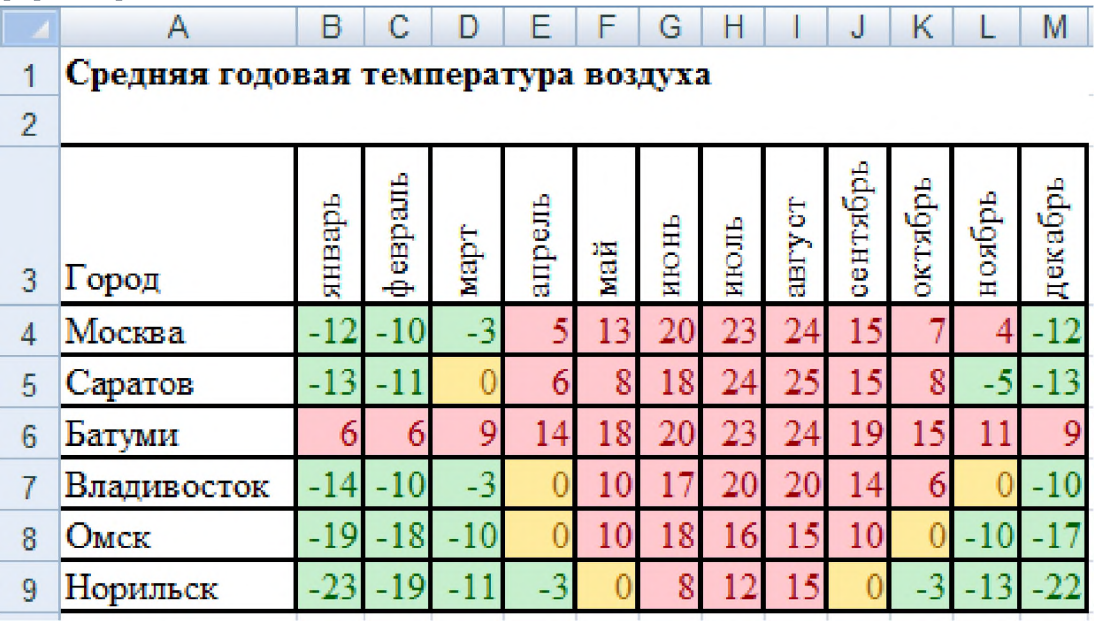

#### 3.4. Представления оценочного средства в фонде

3.4.1. Вопросы для устного опроса (собеседование)

Наименование раздела: «Модуль 1»

- 1. Информация. Представление информации в компьютере.
- 2. Архитектура персонального компьютера.
- 3. Операционная система Windows. Окна. Типы окон и их структура.
- 4. Файловая система. Понятие файла, папки, диска.
- 5. Технология работы в текстовом редакторе.
- 6. Средства MS Office для создания документов финансовых отчетов.
- 7. Встроенные функции финансового анализа и классы задач, в которых они применяются.
- 8. Порядок ввода функций в системе электронных таблиц.
- 9. Текстовый редактор MS Word. Основные возможности.
- 10. Работа в программе MS Excel. Основные возможности.

#### Наименование раздела: «Модуль 2»

1. Справочно-правовые системы.

2. Структура юридической информации в соответствии с классификацией, принятой в справочно-правовых системах.

3. Поиск необходимого документа в справочно-правовой системе.

4. Связь найденного документа с другими нормативными актами.

5. Работа с карточкой реквизитов для поиска документов. Работа со списком документов, с текстами документов, с фрагментами текстов, редактировать тексты документов в программах MS Office.

6. Программные и аппаратные средства электронных коммуникаций.

7. Наименование и назначение основных программных средств электронных коммуникаций, их применение в профессиональной деятельности.

- 8. Порядок работы в системе электронных коммуникаций.
- 9. Поиск информации с использованием поисковой системы.
- 10. Электронные коммуникации в профессиональной деятельности.

#### 3.4.2. Пример ситуационной задачи (или задачи)

#### Задача.

Оформить таблицу (формулы для расчета использовать не нужно) и произвести фильтрацию данных Сумма надбавки свыше 400, 00 рублей.

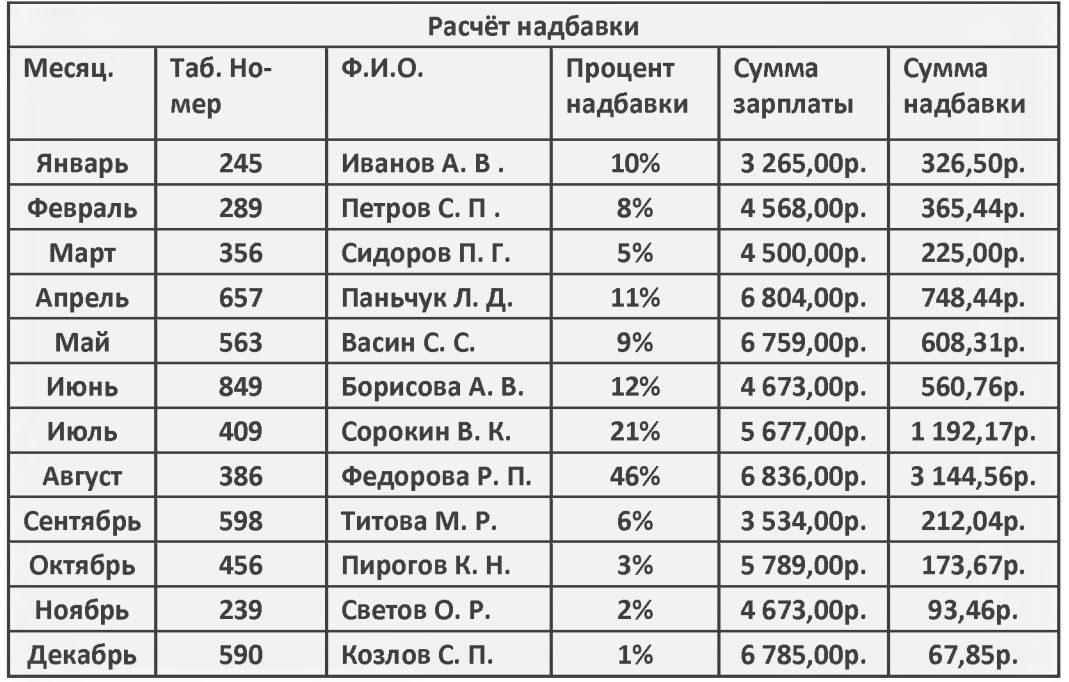

#### 3.5 Критериев оценивания контрольных заданий для использования в ФОС дисциплины 3.5.1. Критерии оценивания тестового задания:

Тестовые задания оцениваются по шкале: 1 балл за правильный ответ, 0 баллов за неправильный ответ. Итоговая оценка по тесту формируется путем суммирования набранных баллов и отнесения их к общему количеству вопросов в задании. Помножив полученное значение на 100%, можно привести итоговую оценку к традиционной следующим образом:

Процент правильных ответов Оценка

90 - 100% *От 9 до 10 баллов и/или* «отлично»

70 -89 % *От 6 до 8 баллов и/или* «хорошо»

50 - 69 % *От 3 до 5 баллов и/или* «удовлетворительно»

менее 50 % *От 0 до 2 баллов и/или* «неудовлетворительно»

3.5.2. Критерии оценивания реферата (доклада):

*От 4 до 5 баллов и/или «отлично»:* глубокое и хорошо аргументированное обоснование темы; четкая формулировка и понимание изучаемой проблемы; широкое и правильное использование относящейся к теме литературы и примененных аналитических методов; содержание исследования и ход защиты указывают на наличие навыков работы студента в данной области; оформление работы хорошее с наличием расширенной библиографии; защита реферата (или выступление с докладом) показала высокий уровень профессиональной подготовленности студента;

*От 2 до 3 баллов и/или «хорошо»:* аргументированное обоснование темы; четкая формулировка и понимание изучаемой проблемы; использование ограниченного, но достаточного для проведения исследования количества источников; работа основана на среднем по глубине анализе изучаемой проблемы и при этом сделано незначительное число обобщений; содержание исследования и ход защиты (или выступление с докладом) указывают на наличие практических навыков работы студента в данной области; реферат (или доклад) хорошо оформлен с наличием необходимой библиографии; ход защиты реферата (или выступления с докладом) показал достаточную профессиональную подготовку студента;

*От 1 до 2 баллов и/или «удовлетворительно»:* достаточное обоснование выбранной темы, но отсутствует глубокое понимание рассматриваемой проблемы; в библиографии преобладают ссылки на стандартные литературные источники; труды, необходимые для всестороннего изучения проблемы, использованы в ограниченном объеме; заметна нехватка компетентности студента в данной области знаний; оформление реферата (или доклада) содержит небрежности; защита реферата (или выступление с докладом) показала удовлетворительную профессиональную подготовку студента;

*0 баллов и/или «неудовлетворительно»:* тема реферата (или доклада) представлена в общем виде; ограниченное число использованных литературных источников; шаблонное изложение материала; суждения по исследуемой проблеме не всегда компетентны; неточности и неверные выводы по рассматриваемой литературе; оформление реферата (или доклада) с элементами заметных отступлений от общих требований; во время защиты (или выступления с докладом) студентом проявлена ограниченная профессиональная эрудиция.

#### 3.5.3. Критерии оценивания на ситуационную задачу:

*От 9 до 10 баллов и/или «отлично»:* студент глубоко и полно владеет методами решения задачи; решение выполнено оптимальным способом; полученное решение соответствует условиям задачи; решение ситуационной задачи носит самостоятельный характер.

*От 6 до 8 баллов и/или «хорошо»:* решение студента соответствует указанным выше критериям, но в ход решения имеет отдельные неточности (несущественные ошибки); однако допущенные при решении ошибки исправляются самим студентом после дополнительных вопросов.

*От 3 до 5 баллов и/или «удовлетворительно»:* студент обнаруживает отсутствие навыков и понимание основных методик решения ситуационной задачи, но решение является неполным, имеет неточности и существенные ошибки; допущенные при решении ошибки не исправляются самим студентом после дополнительных вопросов.

*От 0 до 2 баллов и/или «неудовлетворительно»:* студент имеет разрозненные, бессистемные знания в области решаемой задачи; не владеет методами и подходами для решения задачи.

3.5.4 Критерии оценивания «Устный опрос»

- оценка «зачтено» выставляется студенту, если обладает систематизированными знаниями, умениями и навыками по данному разделу дисциплины;

- оценка «не зачтено» выставляется студенту, если он не проявил систематизированных знаний, умений и навыков по данному разделу дисциплины.

#### 3.5.5. Критерий оценивания на зачете

Оценка на зачете определяется на основании следующих критериев:

- оценка «зачтено» ставится студенту, показавшему систематическое и достаточно глубокое знание учебного материала, умение свободно выполнять ситуационные и тестовые задания, предусмотренные программой, умение логически мыслить и формулировать свою позицию по проблемным вопросам. Зачет может получить студент, который правильно ответил на теоретические вопросы, допустив при этом недочеты непринципиального характера и правильно решившему предложенную на зачете задачу.

- оценка «не зачтено» ставится студенту, обнаружившему существенные пробелы в знании основного учебно-программного материала, допустившему принципиальные ошибки в выполнении предусмотренных программой заданий.

#### 4. Методические материалы, определяющие процедуры оценивания знаний, умений, навыков и (или) опыта деятельности, характеризующих этапы формирования компетенций

Процедура оценки знаний умений и навыков и (или) опыта деятельности, характеризующих этапы формирования компетенций, производится преподавателем в форме текущего контроля и промежуточной аттестации.

Для повышения эффективности текущего контроля и последующей промежуточной аттестации студентов осуществляется структурирование дисциплины на модули. Каждый модуль учебной дисциплины включает в себя изучение законченного раздела, части дисциплины.

Основными видами текущего контроля знаний, умений и навыков в течение каждого модуля учебной дисциплины являются устный опрос, подготовка рефератов, решение ситуационных задач, тестирование.

Студент должен выполнить все контрольные мероприятия, предусмотренные в модуле учебной дисциплины к указанному сроку, после чего преподаватель проставляет балльные оценки, набранные студентом по результатам текущего контроля модуля учебной дисциплины.

Контрольное мероприятие считается выполненным, если за него студент получил оценку в баллах, не ниже минимальной оценки, установленной программой дисциплины по данному мероприятию.

Промежуточная аттестация обучающихся проводится в форме зачета.

Зачет проводится для оценки уровня усвоения обучающимся учебного материала лекционных курсов и лабораторно-практических занятий, а также самостоятельной работы. Оценка выставляется или по результатам учебной работы студента в течение семестра, или по итогам письменно-устного опроса, или тестирования на последнем занятии. Для дисциплин и видов учебной работы студента, по которым формой итогового отчета является зачет, определена оценка «зачтено», «не зачтено».

Оценка «зачтено» ставится в том случае, если обучающийся:

• владеет знаниями, выделенными в качестве требований к знаниям обучающихся в области изучаемой дисциплины;

• демонстрирует глубину понимания учебного материала с логическим и аргументированным его изложением;

• владеет основным понятийно-категориальным аппаратом по дисциплине;

• демонстрирует практические умения и навыки в области исследовательской деятельности.

Оценка «не зачтено» ставится в том случае, если обучающийся:

• демонстрирует знания по изучаемой дисциплине, но отсутствует глубокое понимание сущности учебного материала;

• допускает ошибки в изложении фактических данных по существу материала, представляется неполный их объем;

- демонстрирует недостаточную системность знаний;
- проявляет слабое знание понятийно-категориального аппарата по дисциплине;

• проявляет непрочность практических умений и навыков в области исследовательской деятельности.

В этом случае студент сдаёт зачёт в форме устных и письменных ответов на любые вопросы в пределах освоенной дисциплине.

Основным методом оценки знаний, умений и навыков и (или) опыта деятельности, характеризующих этапы формирования компетенций является балльно-рейтинговая система, которая регламентируется положением «О балльно-рейтинговой системе оценки качества освоения образовательных программ в ФГБОУ ВО Белгородский ГАУ».

Основными видами поэтапного контроля результатов обучения студентов являются: входной контроль, текущий контроль, рубежный (промежуточный) контроль, творческий контроль, выходной контроль (зачет).

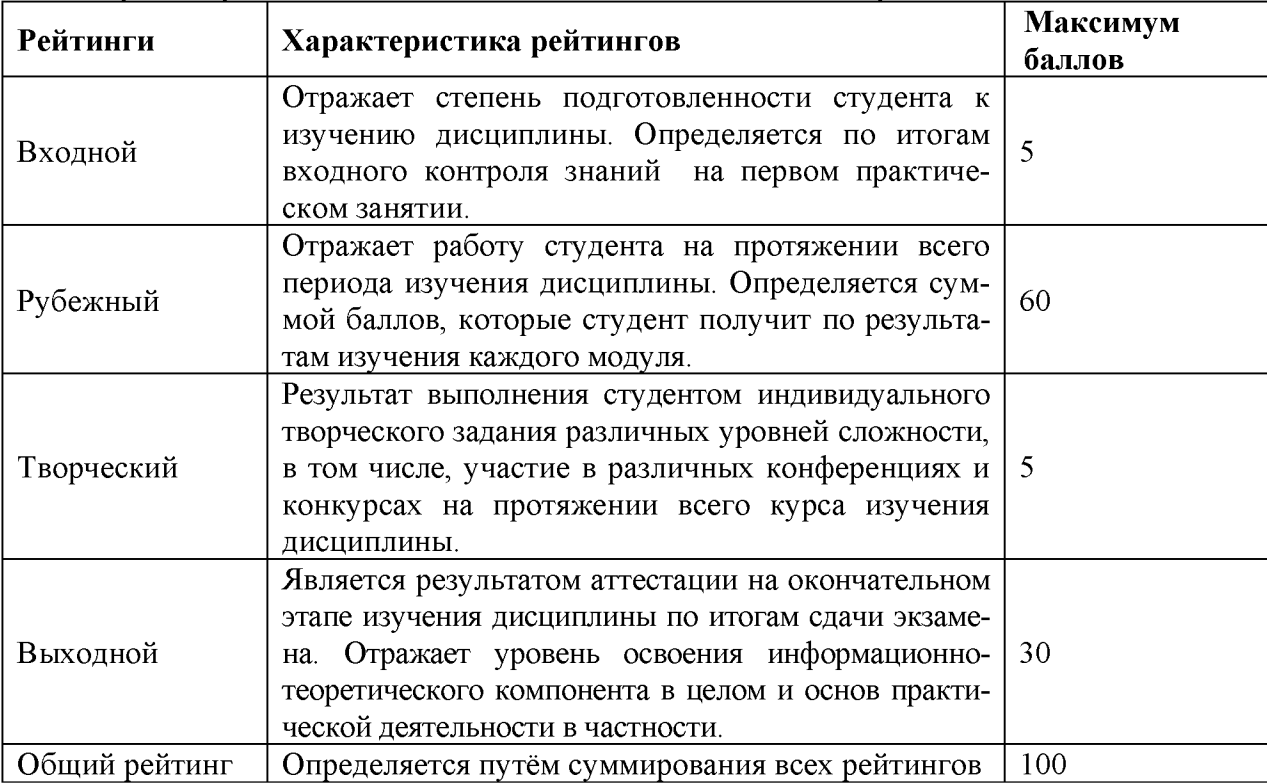

Уровень развития компетенций оценивается с помощью рейтинговых баллов.

Общий рейтинг по дисциплине складывается из входного, рубежного, выходного (зачета) и творческого рейтинга.

Входной (стартовый) рейтинг - результат входного контроля, проводимого с целью проверки исходного уровня подготовленности студента и оценки его соответствия предъявляемым требованиям для изучения данной дисциплины.

Он проводится на первом занятии при переходе к изучению дисциплины (курса, разде

ла). Оптимальные формы и методы входного контроля: тестирование, программированный опрос, в т.ч. с применением ПЭВМ и ТСО, решение комплексных и расчетно-графических задач и др.

Рубежный рейтинг - результат рубежного (промежуточного) контроля по каждому модулю дисциплины, проводимого с целью оценки уровня знаний, умений и навыков студента по результатам изучения модуля. Оптимальные формы и методы рубежного контроля: устные собеседования, письменные контрольные опросы, в т.ч. с использованием ПЭВМ и ТСО, результаты выполнения лабораторных и практических заданий. В качестве практических заданий могут выступать крупные части (этапы) курсовой работы или проекта, расчетно-графические задания, микропроекты и т.п.

Выходной рейтинг - результат аттестации на окончательном этапе изучения дисциплины по итогам сдачи зачета, проводимого с целью проверки освоения информационнотеоретического компонента в целом и основ практической деятельности в частности. Оптимальные формы и методы выходного контроля: письменные экзаменационные или контрольные работы, индивидуальные собеседования.

Творческий рейтинг - составная часть общего рейтинга дисциплины, представляет собой результат выполнения студентом индивидуального творческого задания различных уровней сложности.

В рамках рейтинговой системы контроля успеваемости студентов, семестровая составляющая балльной оценки по дисциплине формируется при наборе заданной в программе дисциплины суммы баллов, получаемых студентом при текущем контроле в процессе освоения модулей учебной дисциплины в течение семестра.

Итоговая оценка /зачёта/ компетенций студента осуществляется путём автоматического перевода баллов общего рейтинга в стандартные оценки.

Максимальная сумма рейтинговых баллов по учебной дисциплине составляет 100 баллов.

Оценка «зачтено» ставится в том случае, если итоговый рейтинг студента составил 60 и более.

Оценка «не зачтено» ставится в том случае, если итоговый рейтинг студента составил менее 60 баллов.

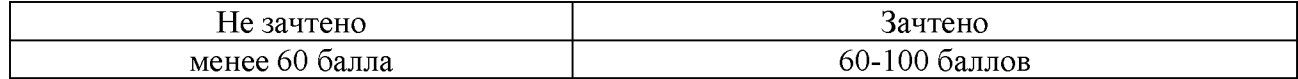